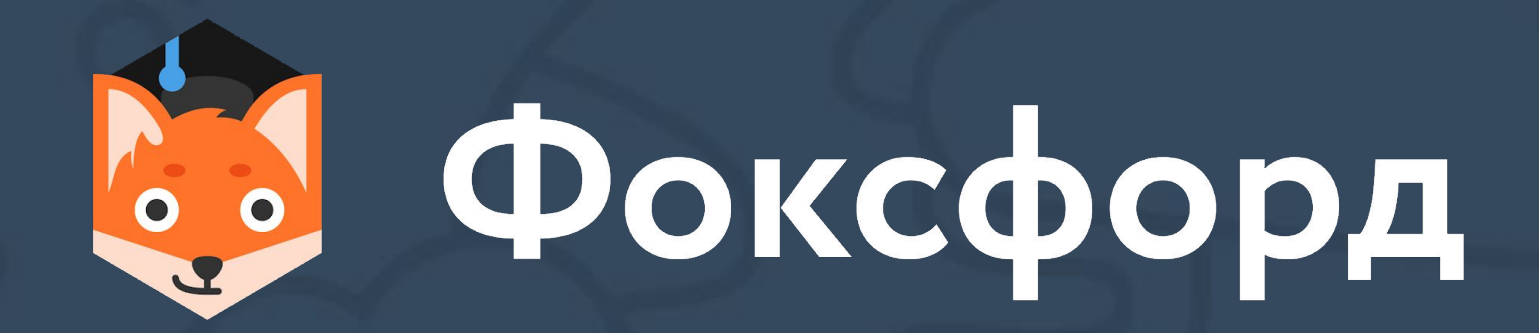

# Как обеспечить интерактивность цифровыми инструментами

учителям общеобразовательных школ, педагогам вузов и СПО, методистам

АСТВАЦАТУРОВ Георгий Осипович

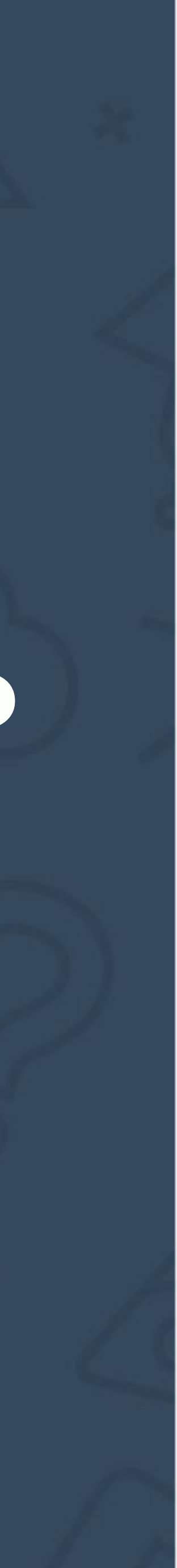

## Если видео в плохом качестве:

Уважаемые слушатели!

Видеозапись по умолчанию открывается в качестве "auto".

Это необходимо, чтобы видео не "зависало". НО! Автоматический режим зависит от вашей

скорости интернета. Иногда это достаточно низкое качество, неудобное для просмотра. Вы всегда можете выбрать подходящее качество вручную! Для этого **нажмите на кнопку, как показано на картинке:**

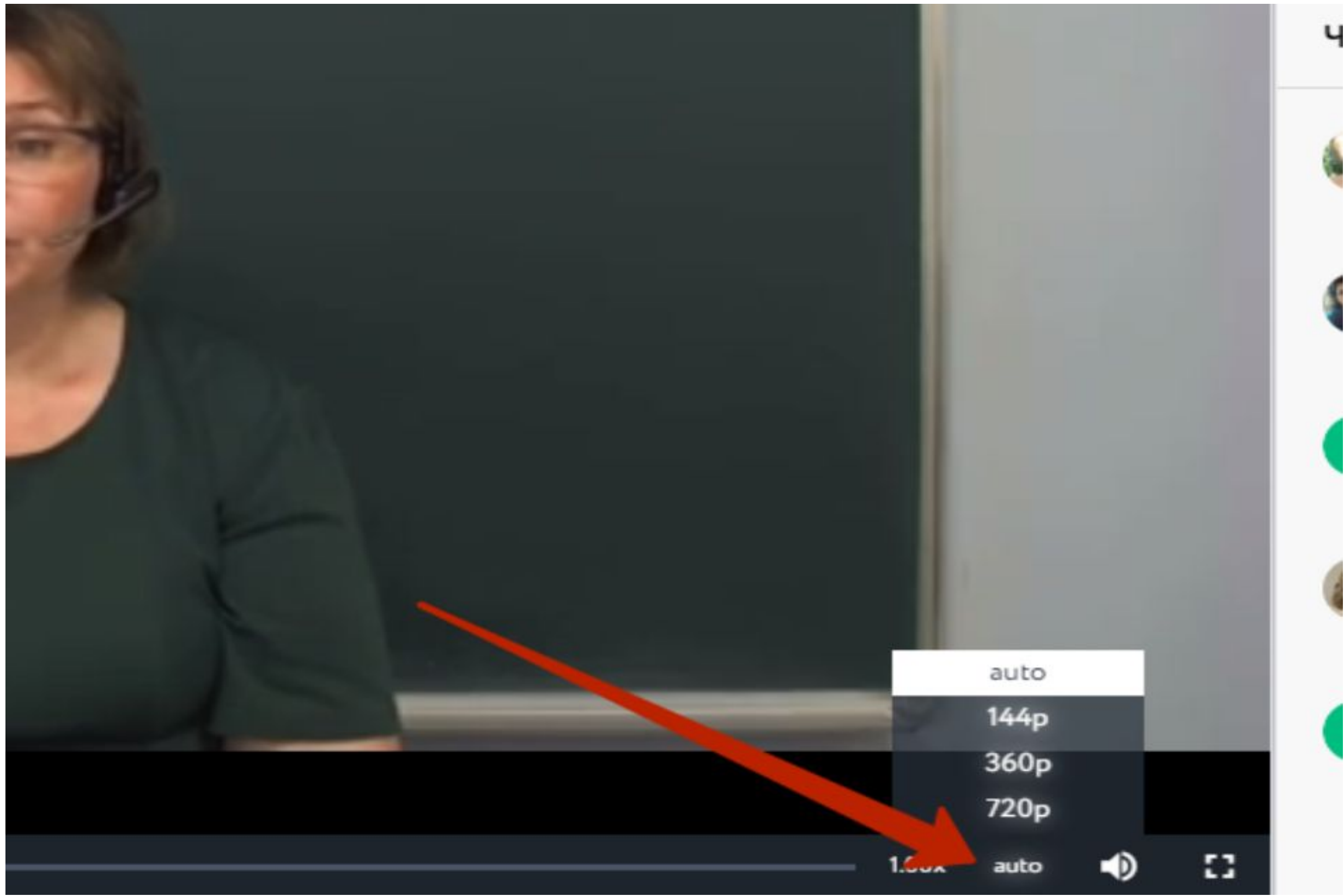

#### **АСТВАЦАТУРОВ Георгий Осипович**

- ★ Руководителþ интернет-проекта ДИДАКТОР (didaktor.ru)
- ★ Автор двух программно-методических комплексов
- ★ Автор книг по современной дидактике
- ★ Кандидат исторических наук

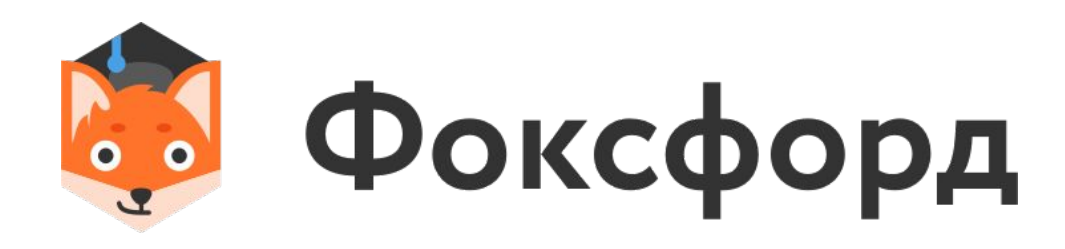

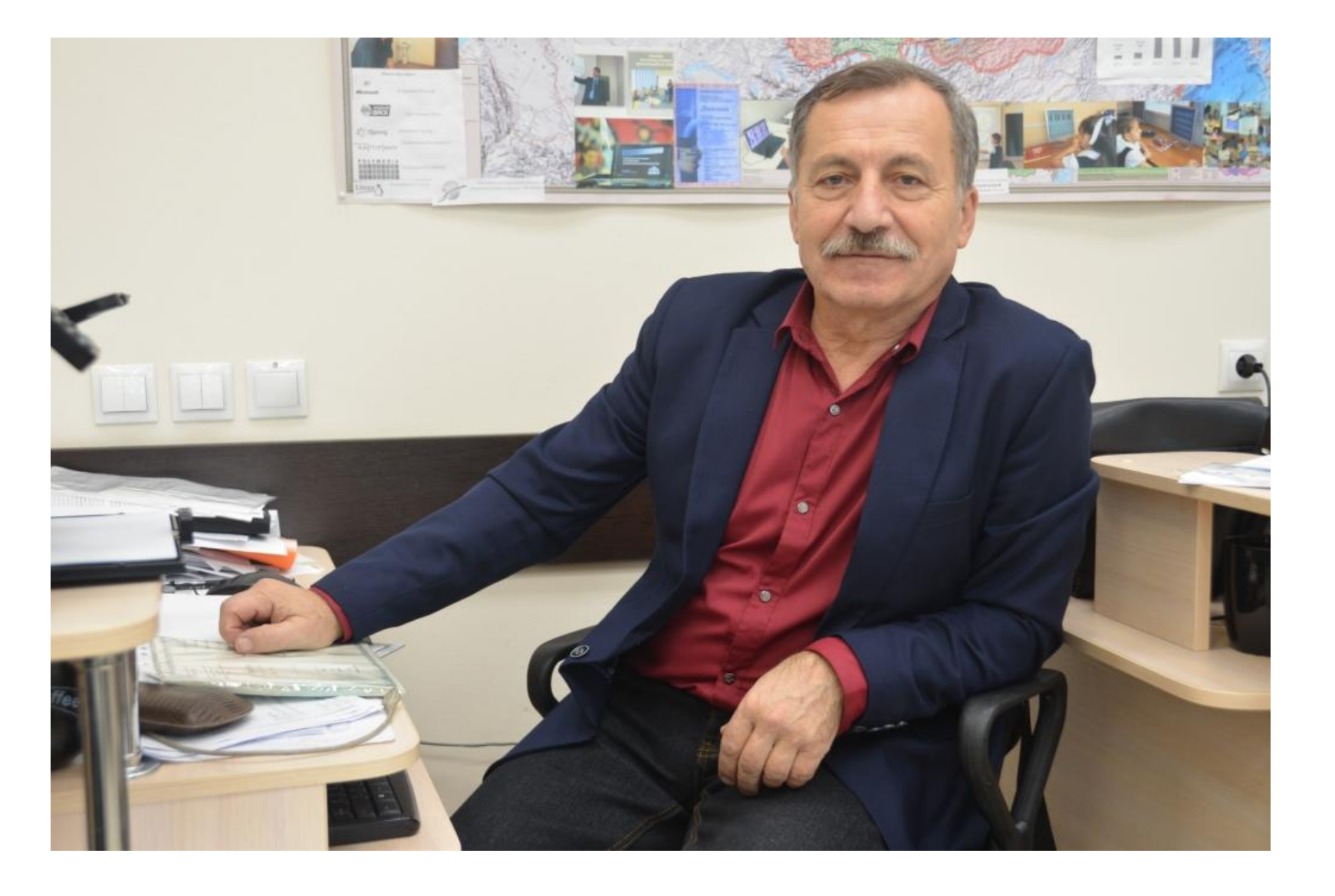

# **Спикер**

# **План занāтиā**

- 1. Три уровня интерактивности в информационно-образовательных технологиях
- 2. Интерактивные приёмы цифровой дидактики
	- принцип одного экрана
	- цифровые дидактические единицы
		- интерактивный плакат
		- интерактивная опорная схема
		- интерактивный опорный конспект
		- интерактивная образовательная инфографика
- 3. Инструменты технологии смешанного обучения
	- интерактивный рабочий лист
	- инструменты формирующего оценивания
	- интерактивное видео
	- 4. Инструменты интерактивности
	- конструирование интерактивности с помощью офисных приложений
	- образовательные инструменты Google
	- онлайн и офлайн конструкторы цифровых дидактических единиц

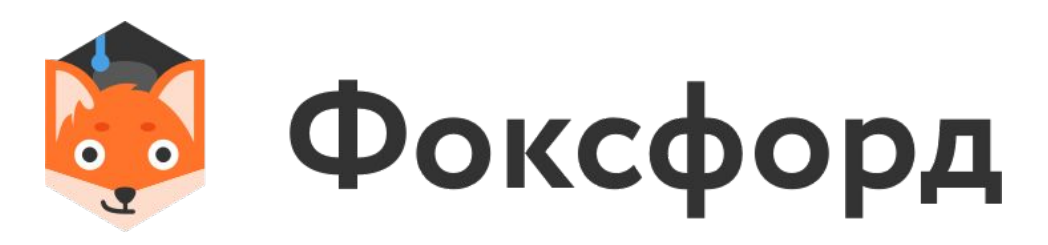

- \* инструменты формирующего оценивания
- \* интерактивные задачи и упражнения
- \* дидактические игры
- \* мультимедийные уроки
- \* цифровые УДЕ
- \* информационные источники сложной структуры
- \* программно-методические комплексы
- \* цифровые хранилища
- \* гипертексты

### невозможна без цифрового сопровождения

### Эффективность любых образовательных технологий

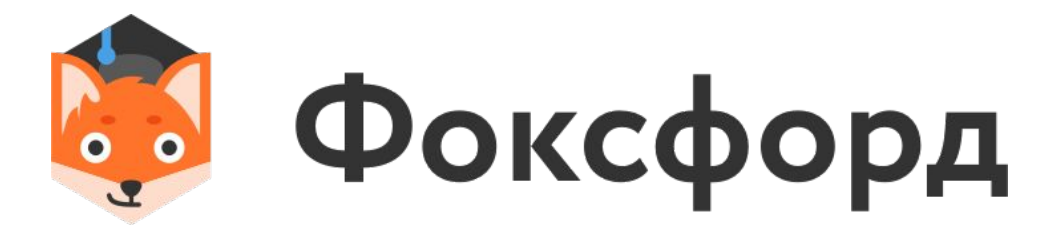

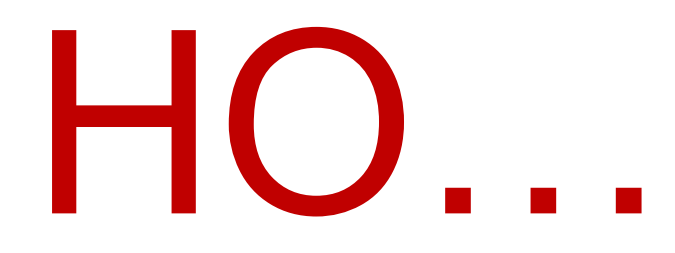

#### Абсолютное большинство имеющихся мультимедийных уроков - это линейное представление учебной информации

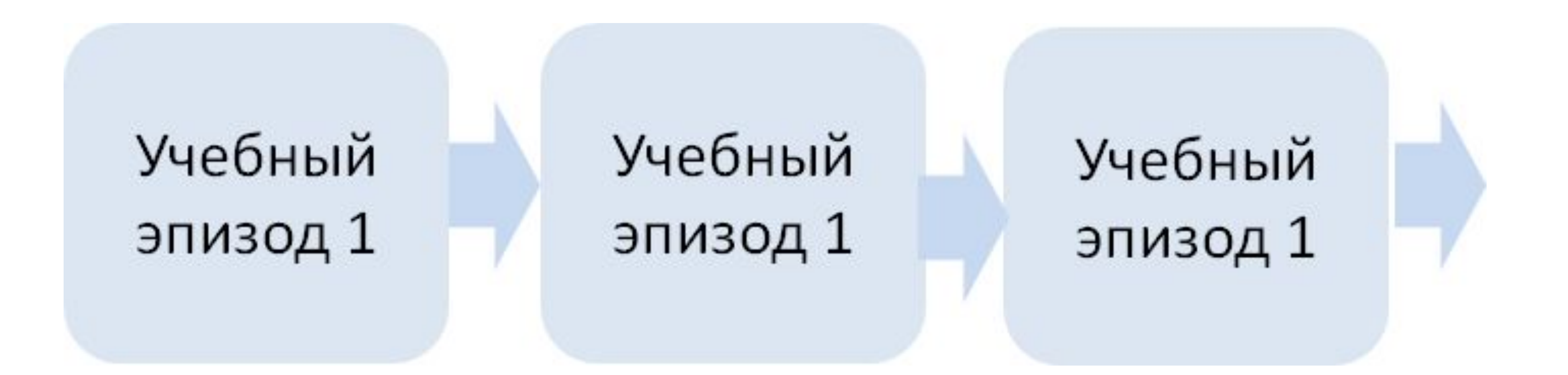

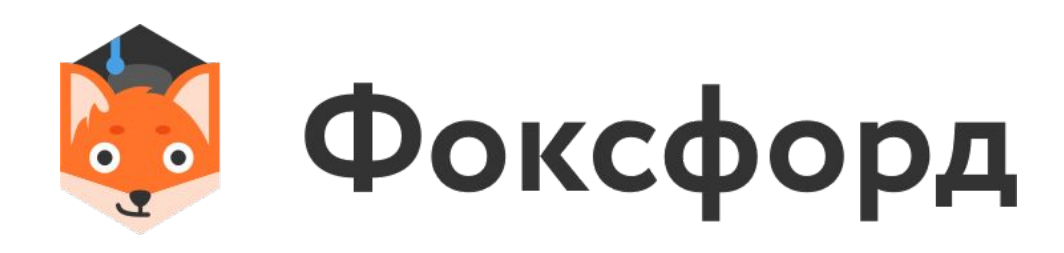

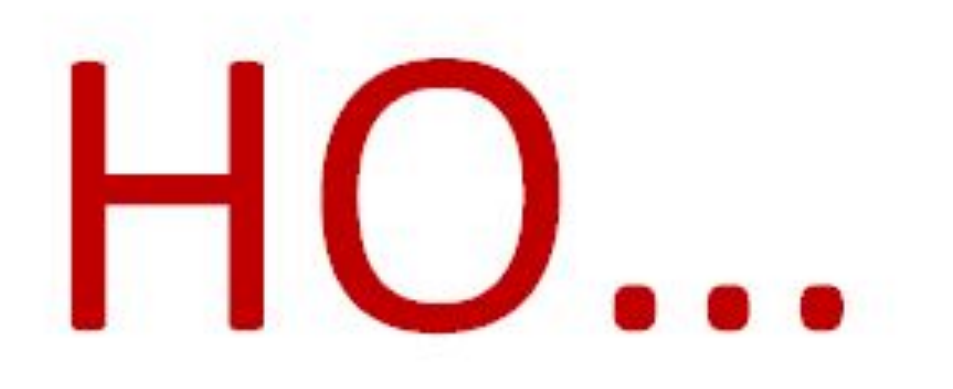

Представление учебного материала от слайда к слайду приводит к тому, что ученик воспринимает изучаемую тему не целостно, а как последовательность не связанных между собой фактов и событий

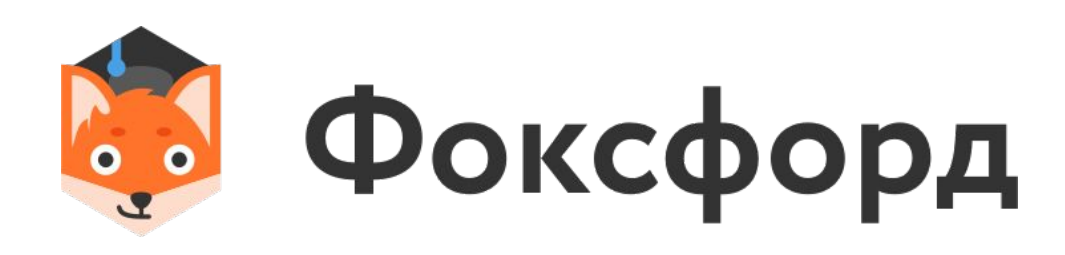

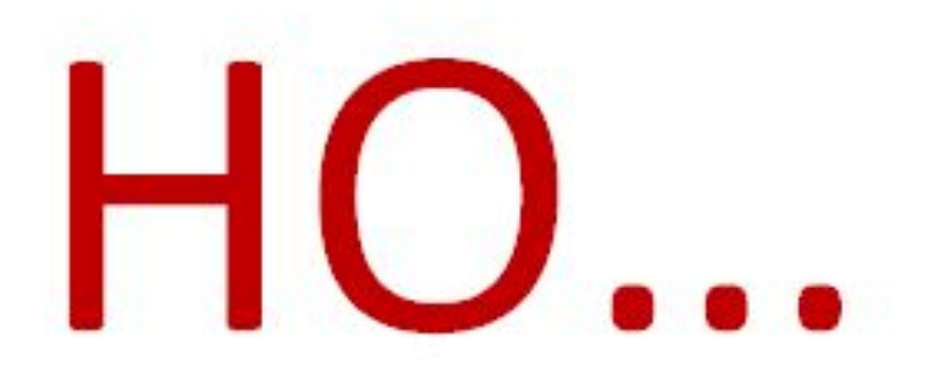

## Большинство уроков в школе – *объяснительно-иллюстративный метод* в мультимедийной оболочке

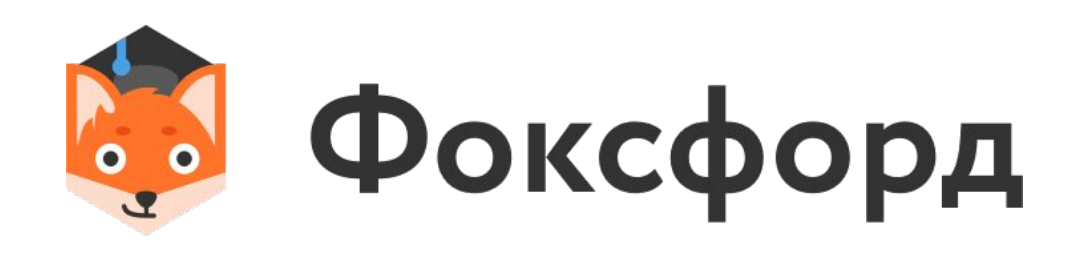

### ИНТЕРАКТИВНОСТЬ В ОБРАЗОВАНИИ -

#### педагогическое взаимодействие

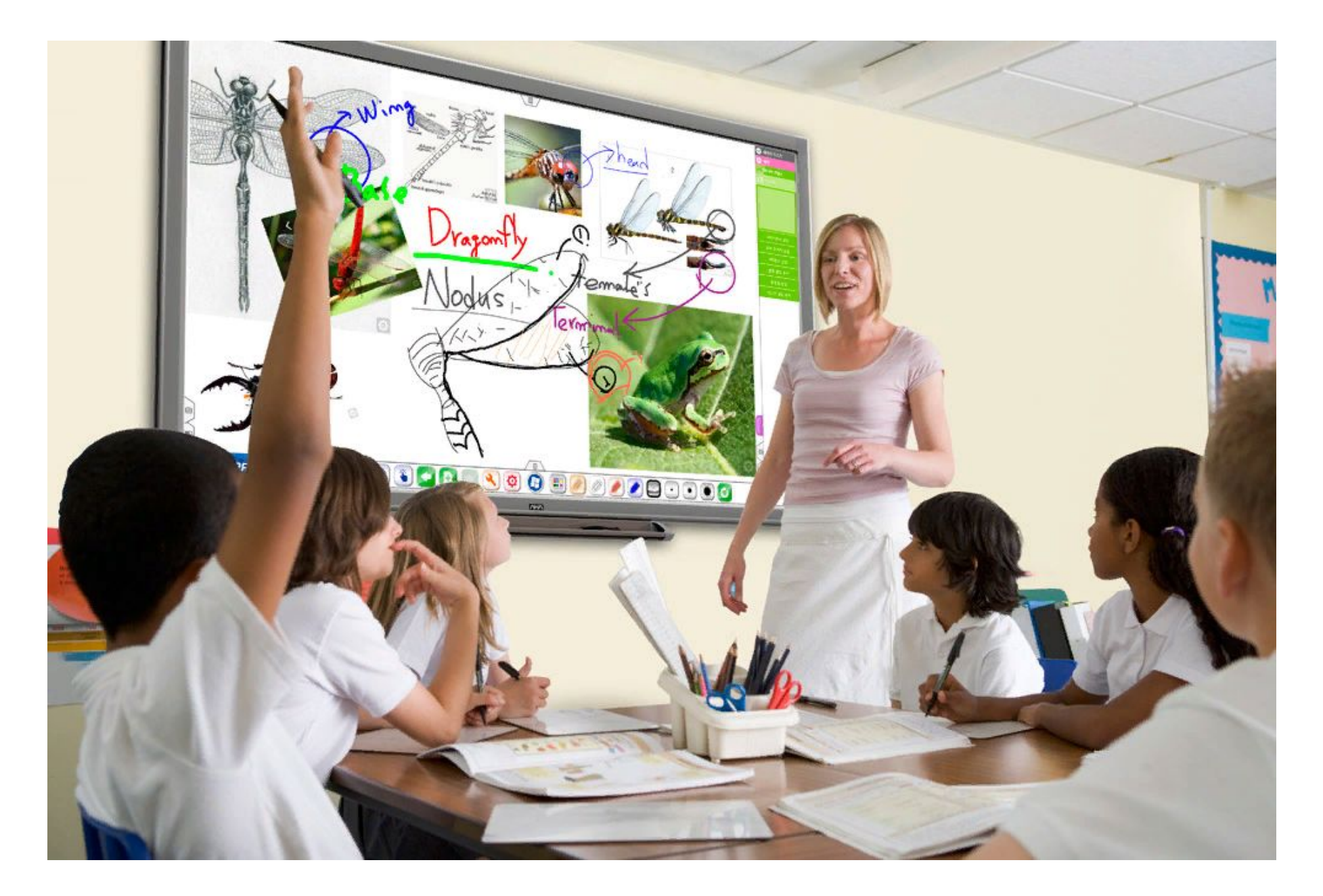

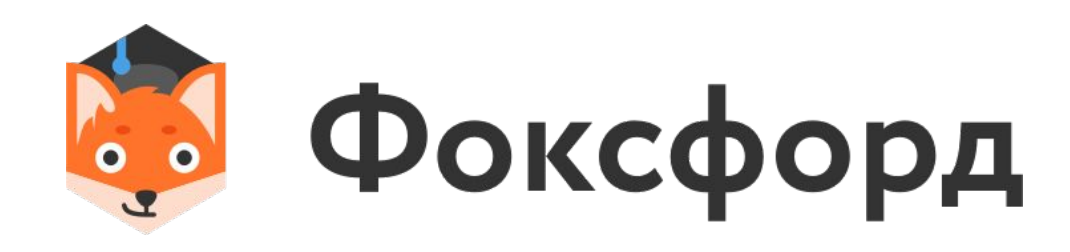

#### *интерактивный урок*?

### ТРИ УРОВНЯ ИНТЕРАКТИВНОСТИ в информационно-образовательных технологиях

### **РЕАКТИВНОЕ ВЗАИМОДЕЙСТВИЕ**

3any **BO** Πļ фрагме сред

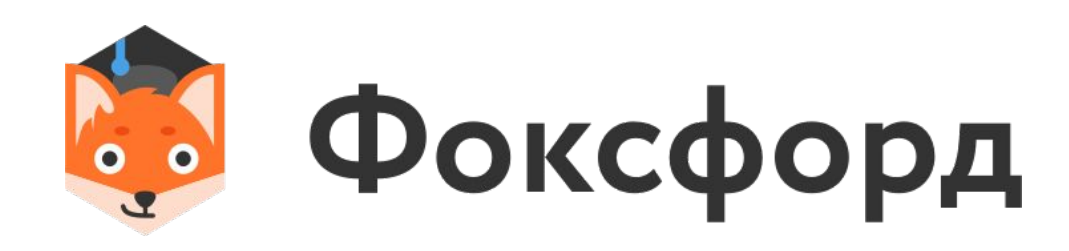

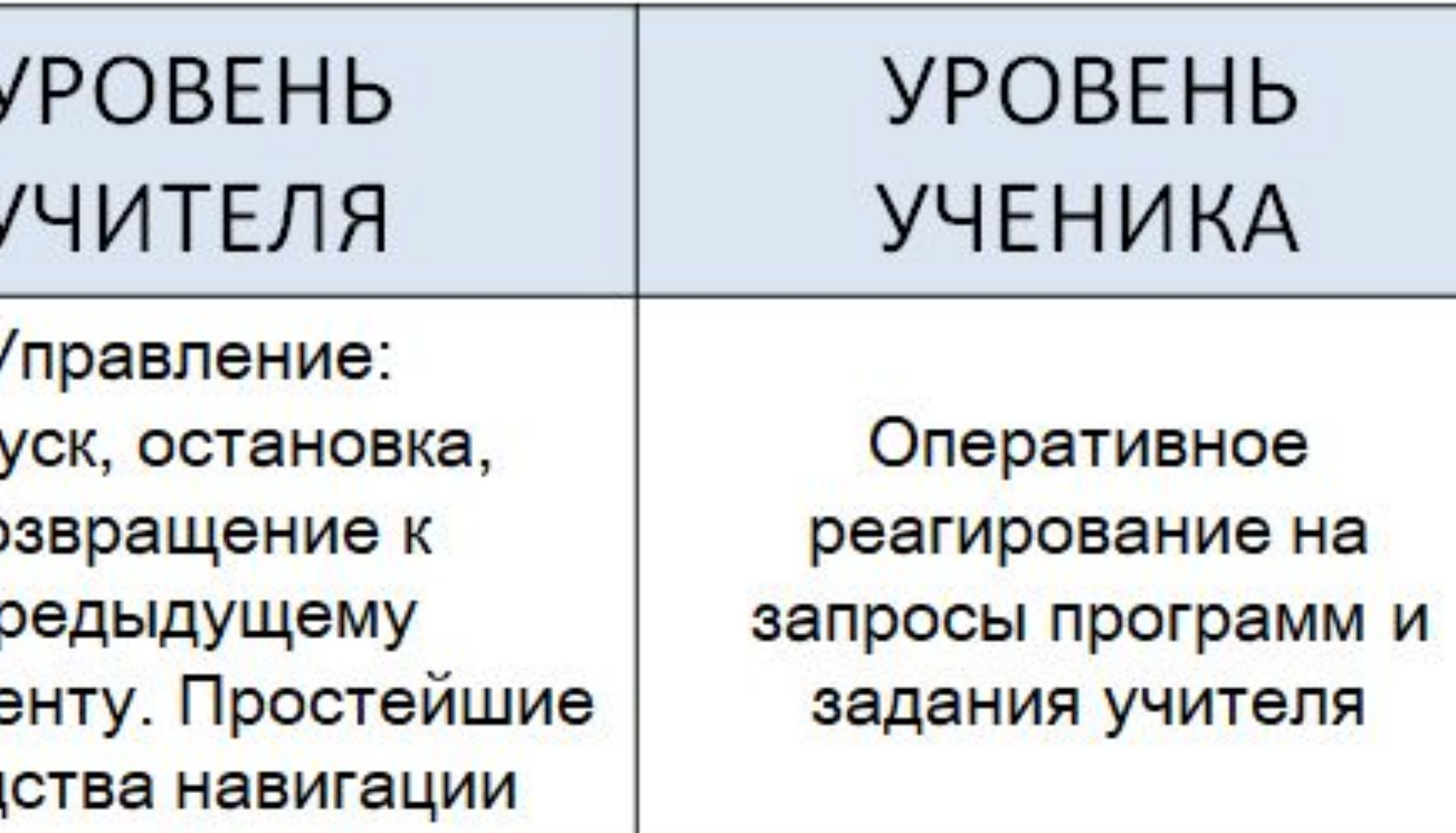

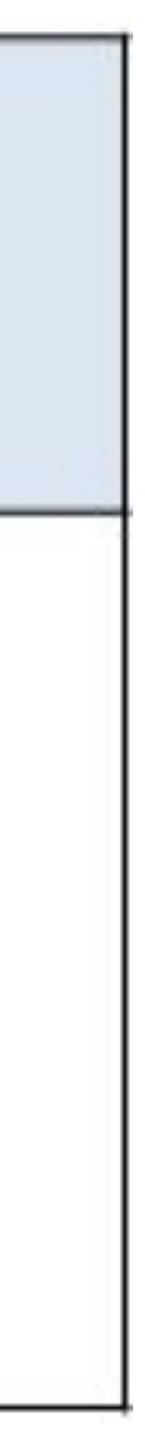

### ТРИ УРОВНЯ ИНТЕРАКТИВНОСТИ в информационно-образовательных технологиях

## **АКТИВНОЕ ВЗАИМОДЕЙСТВИЕ**

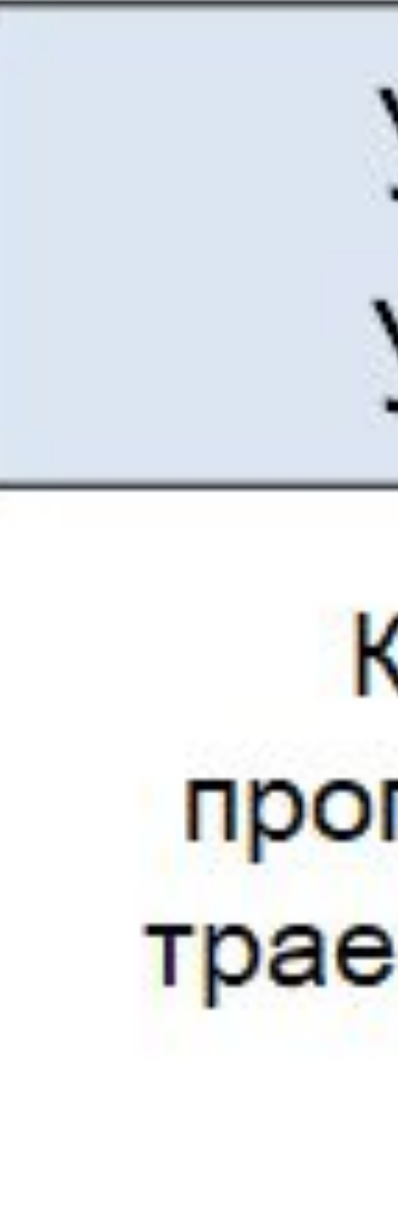

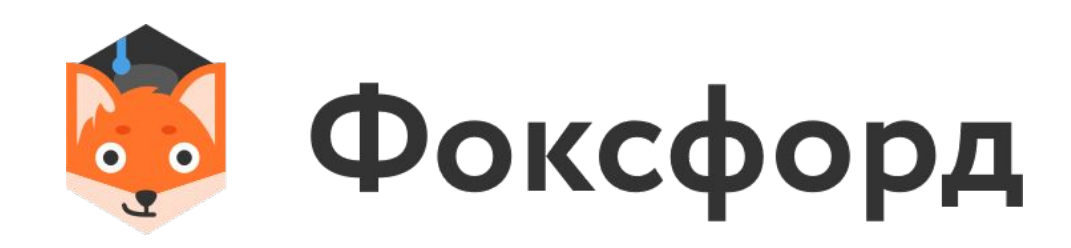

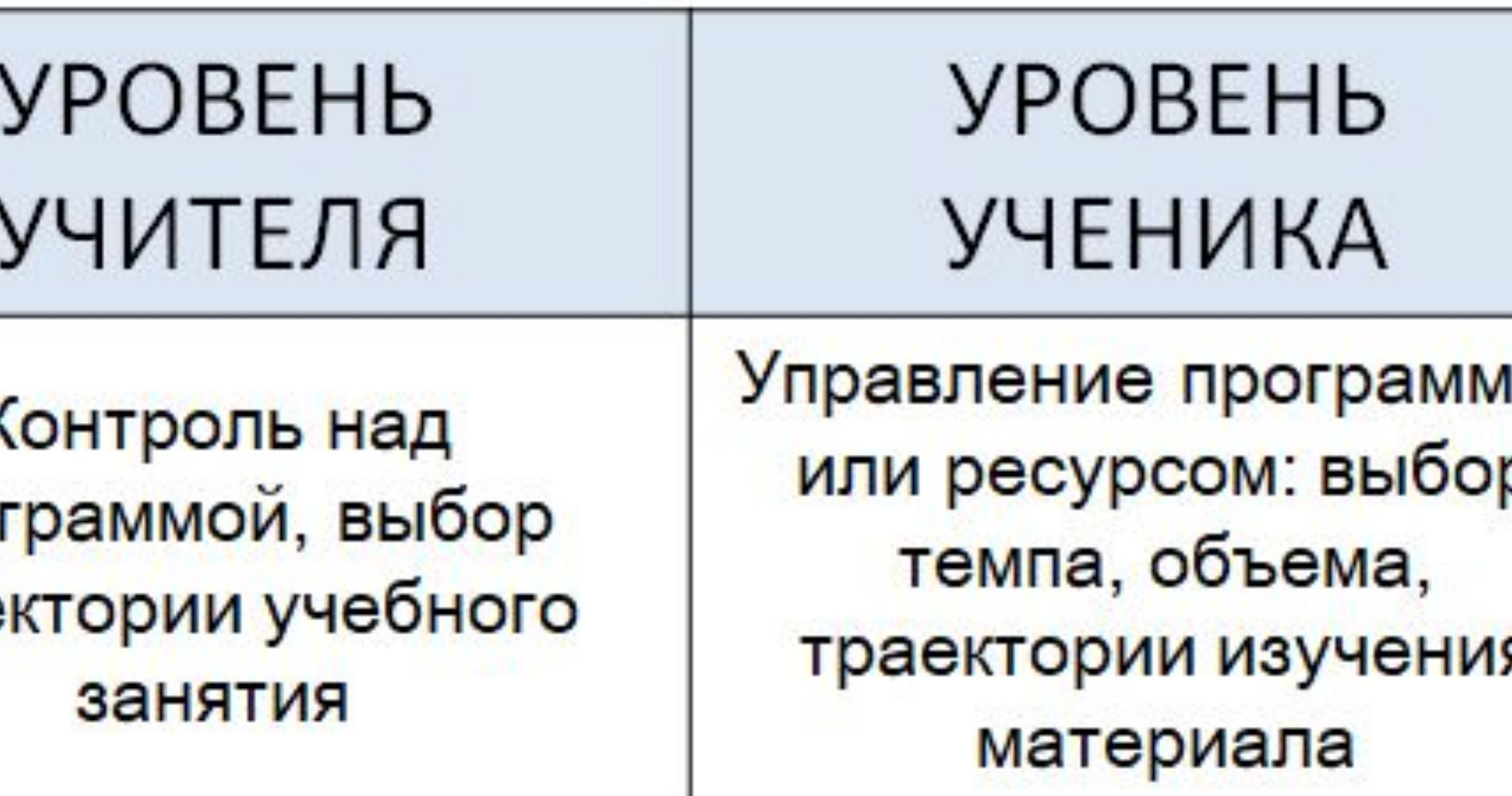

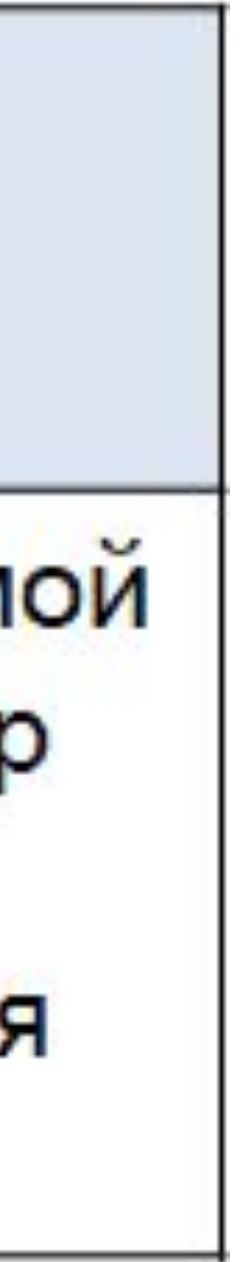

## ТРИ УРОВНЯ ИНТЕРАКТИВНОСТИ в информационно-образовательных технологиях

ОБОЮДНОЕ **ВЗАИМОДЕЙСТВИЕ** 

Моде **KOHC** учеб **MHC** обуча

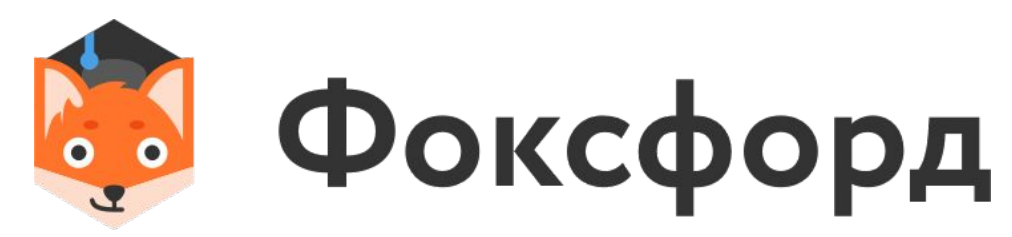

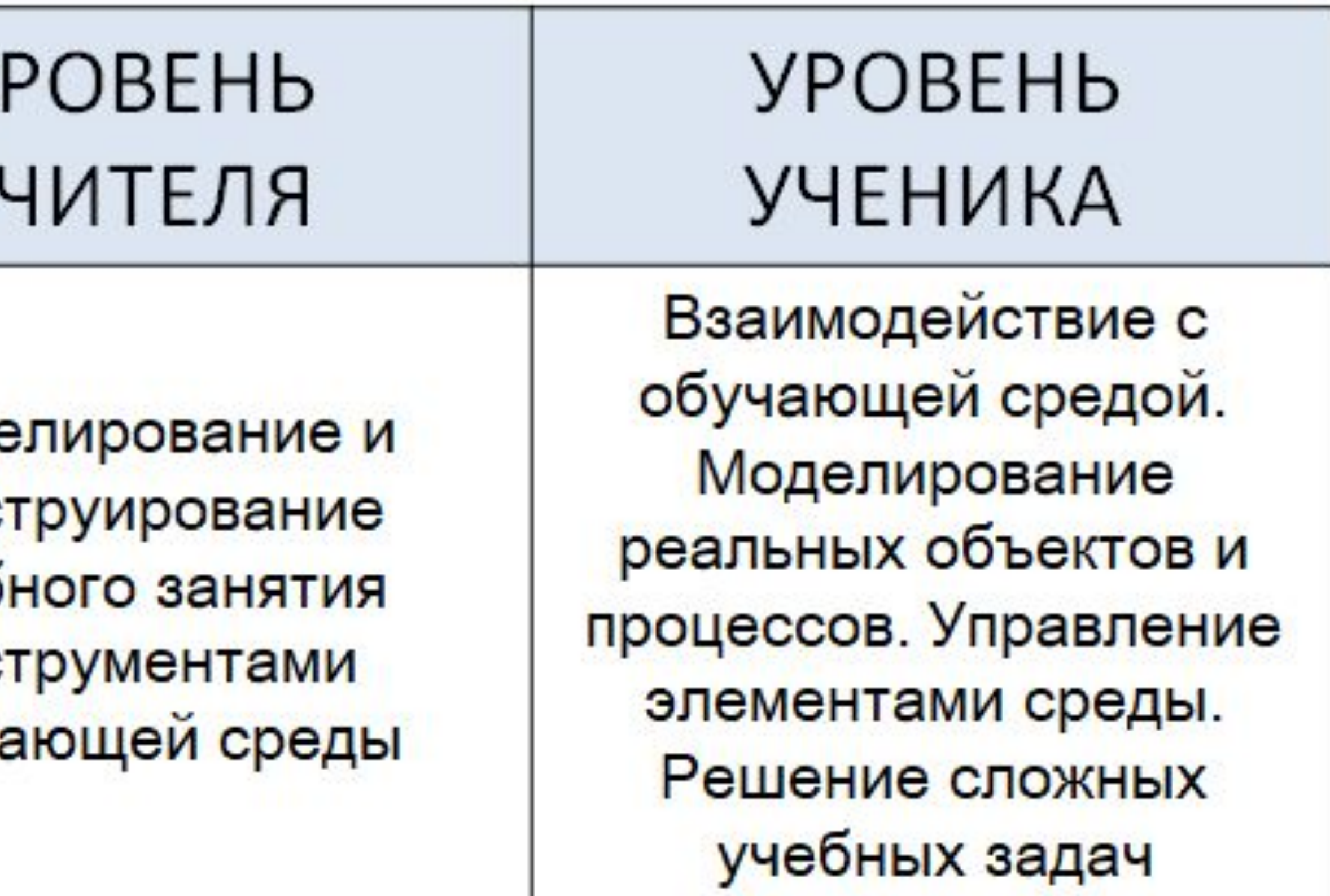

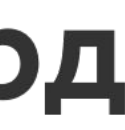

### ИНТЕРАКТИВНЫЕ ПРИЁМЫ ЦИФРОВОЙ (МУЛЬТИМЕДИЙНОЙ) ДИДАКТИКИ

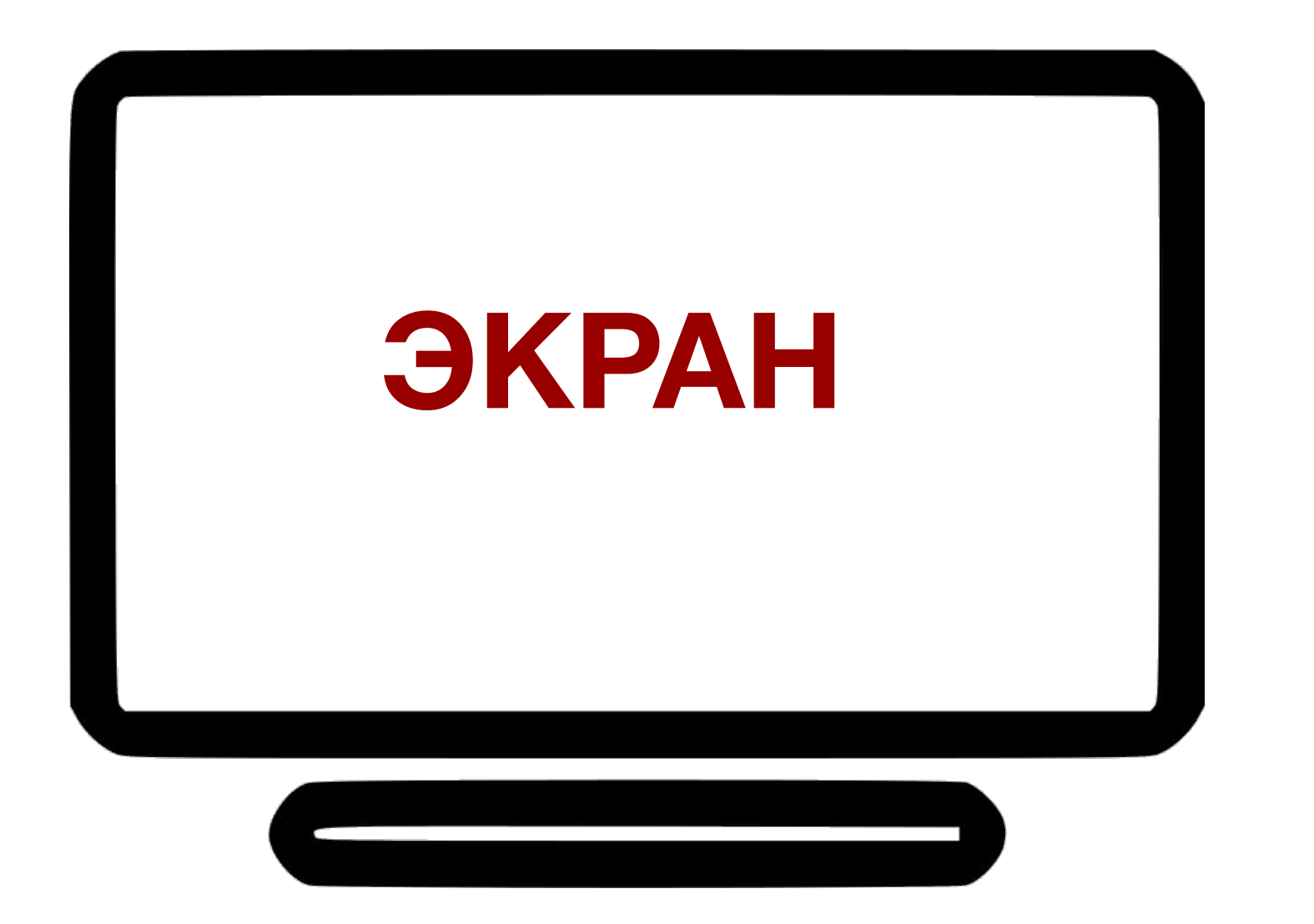

# Принцип одного **общего экрана**, на котором появляются вызываемые в любом порядке

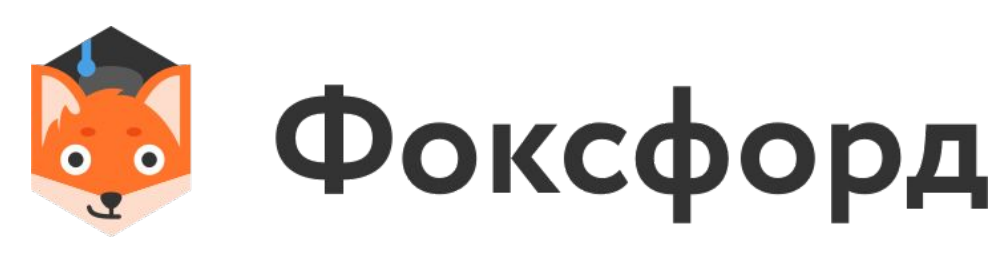

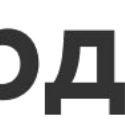

объекты

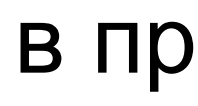

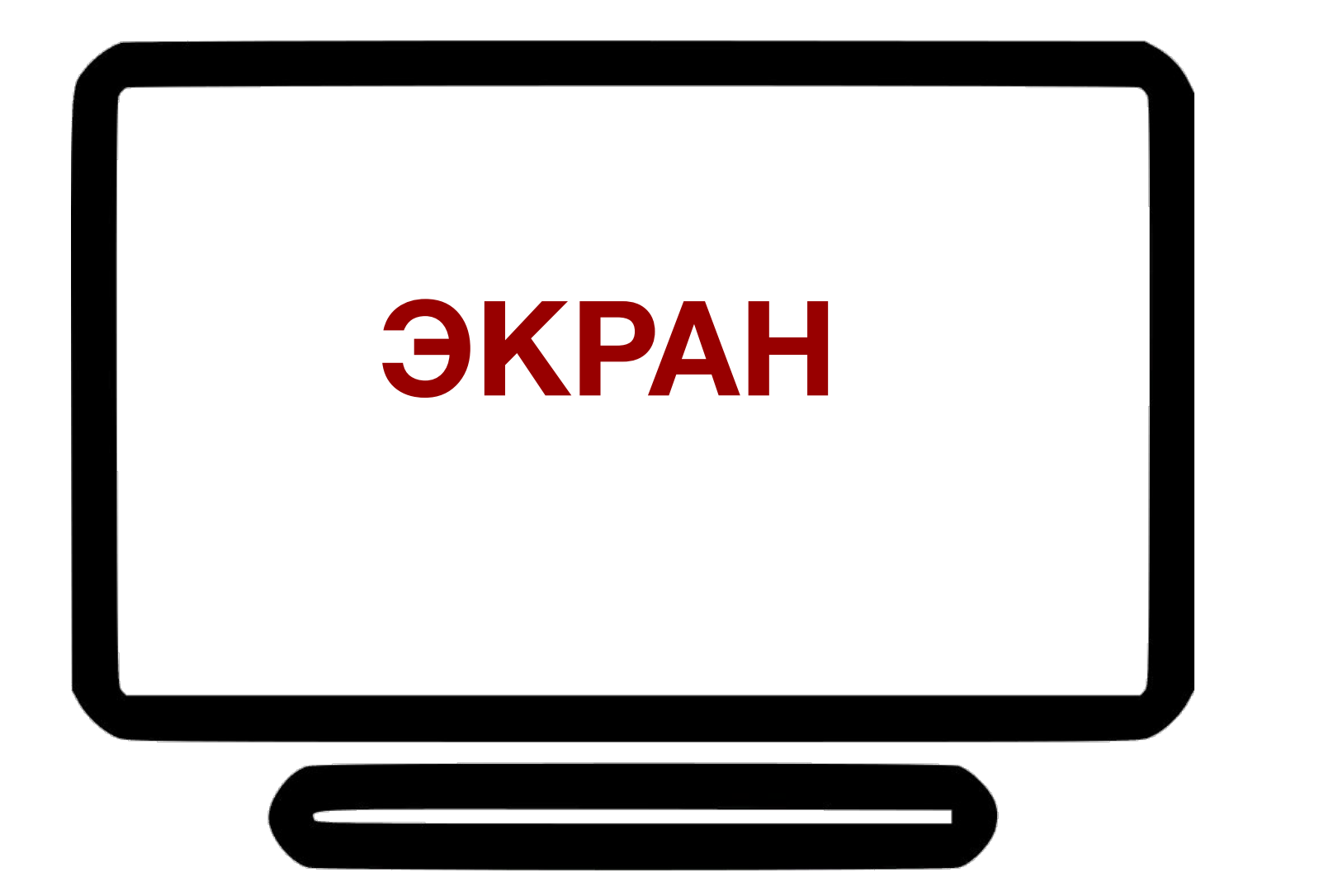

#### в программах презентаций *PowerPoint, OpenOffice* и др.

отказываемся от кнопок возврата (гиперссылки к первому слайду); дублируем меню на всех слайдах; размещаем объекты на всех слайдах в одном и том же месте.

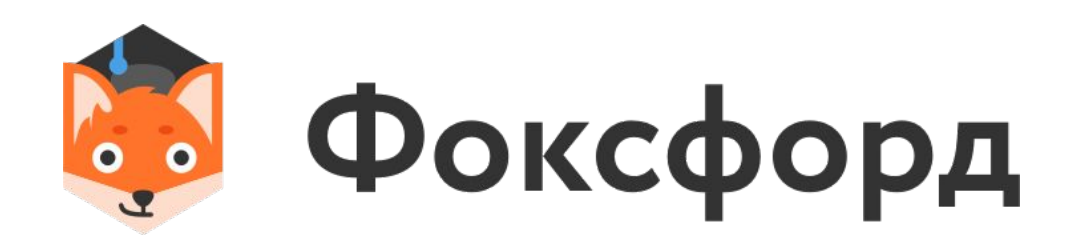

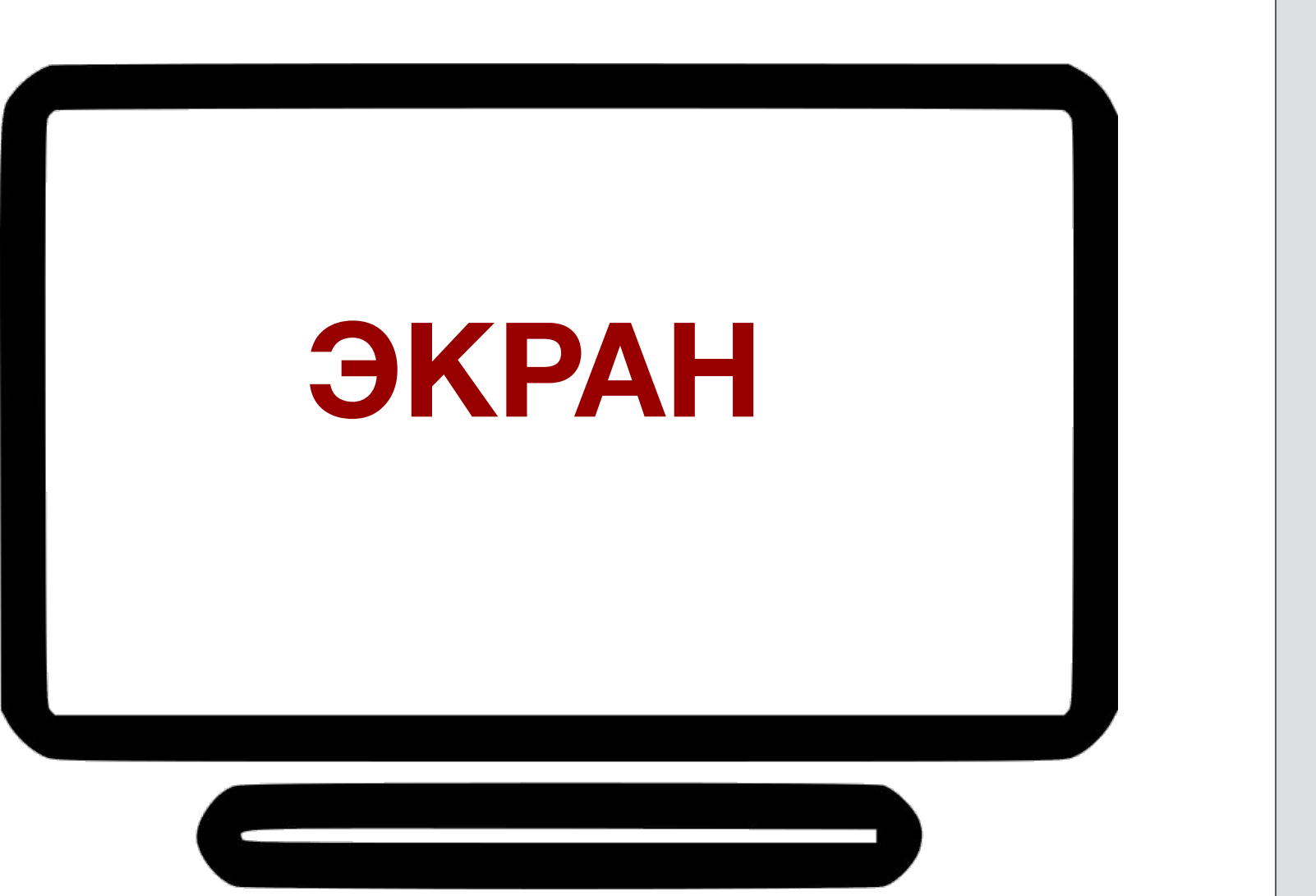

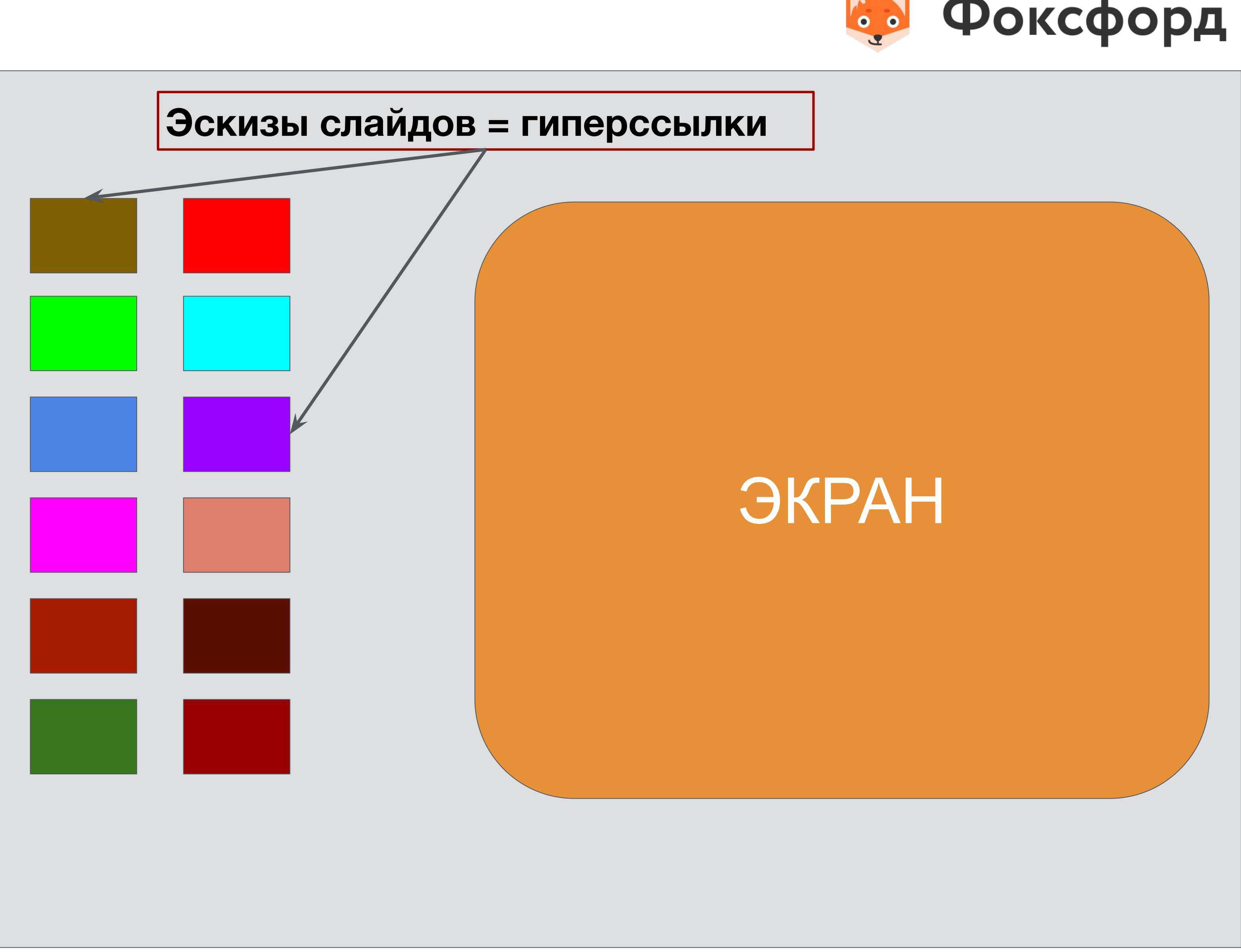

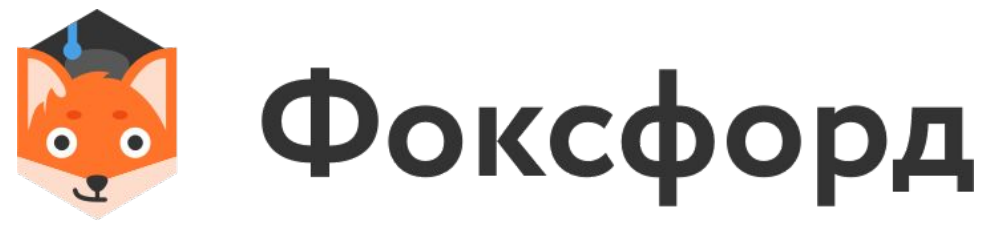

### **ИНТЕРАКТИВНЫЙ ПЛАКАТ**

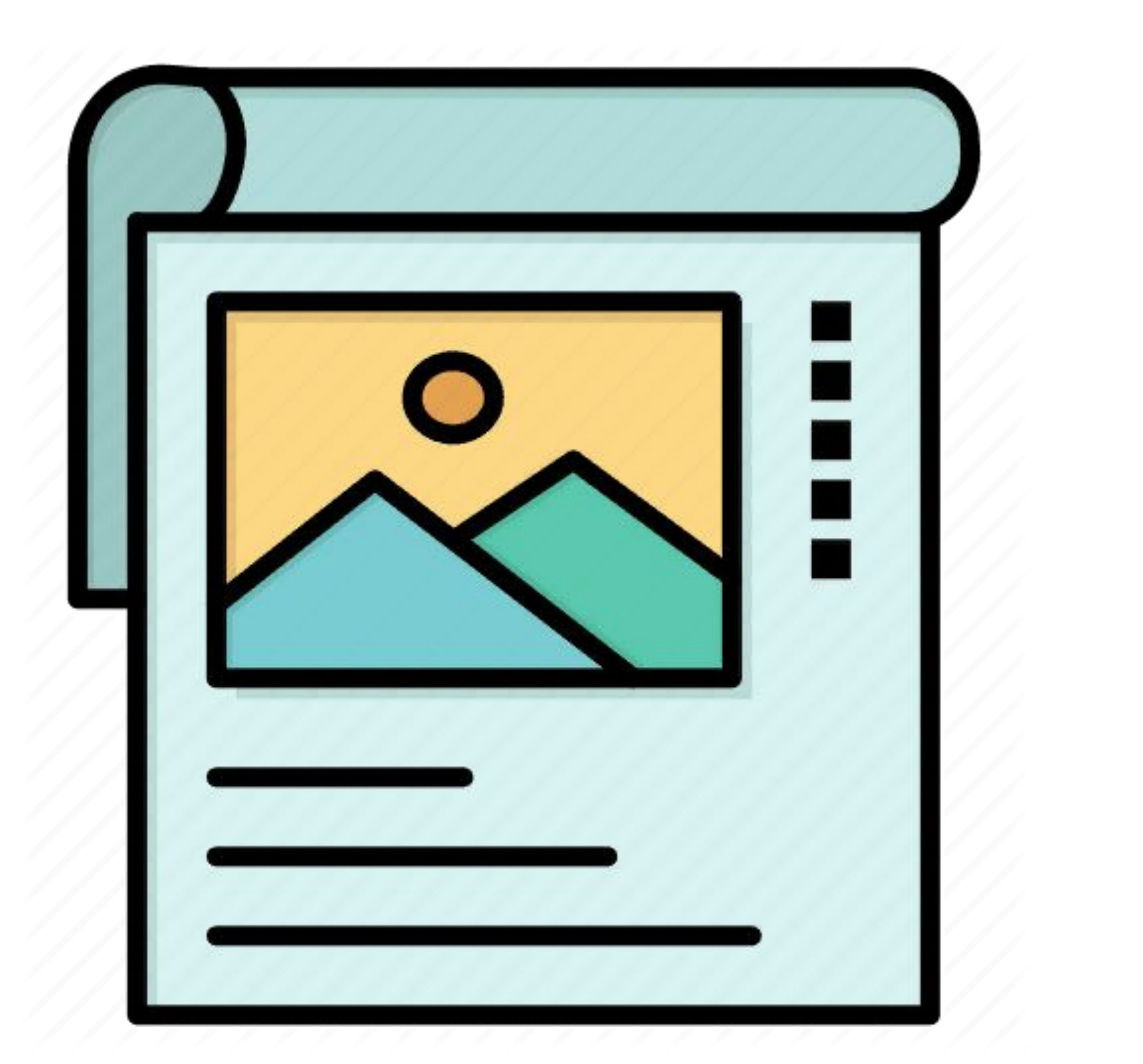

современное многофункциональное средство обучения с широкими возможностями для организации учебного процесса

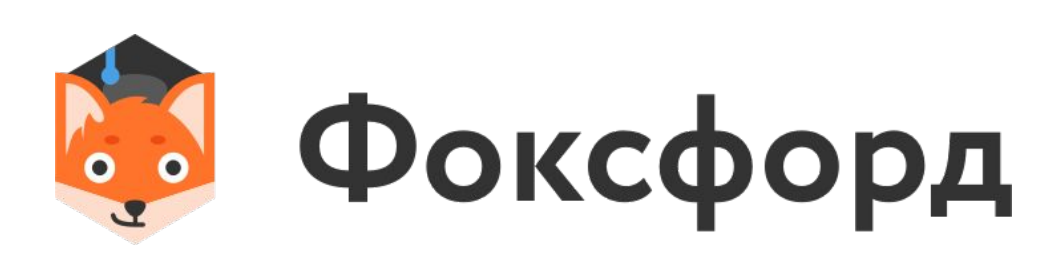

## УКРУПНЁННАЯ ДИДАКТИЧЕСКАЯ ЕДИНИЦА

### **ИНТЕРАКТИВНЫЙ ПЛАКАТ**

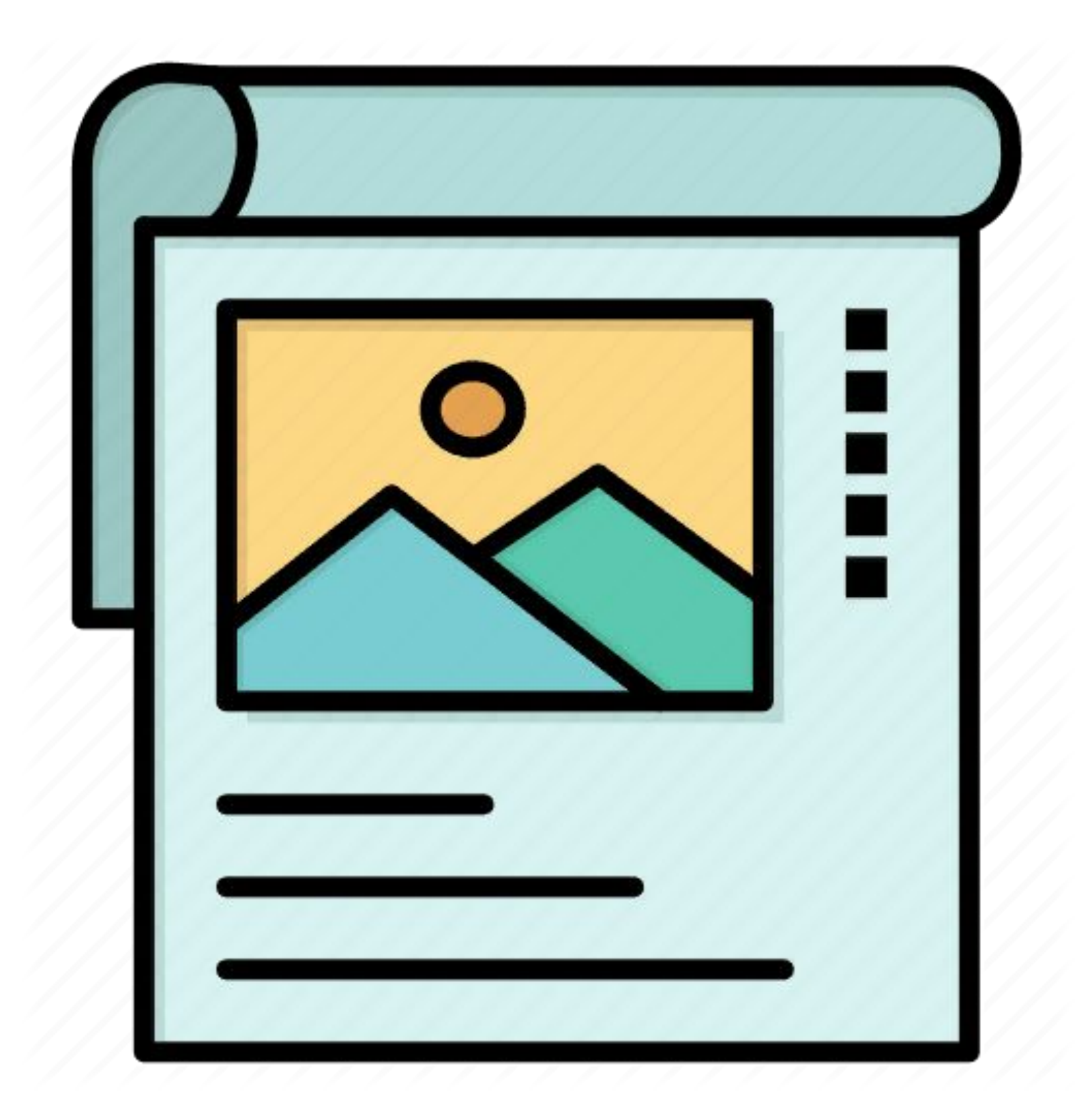

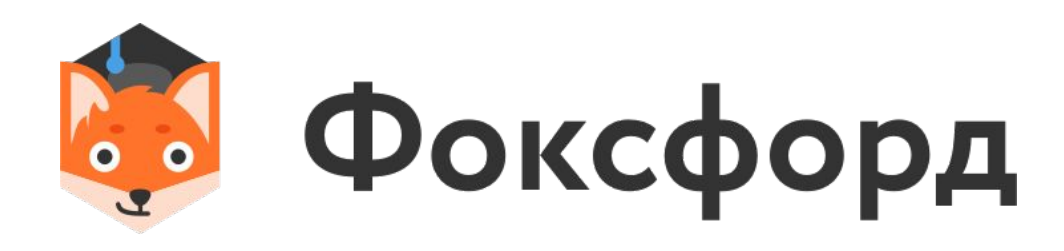

#### Элементы:

- ★ Создание режима *«скрытого изображения»* (возможность включения и выключения разъясняющей информации;
- ★ Иллюстрированный опорный конспект;
- ★ Многоуровневый задачник;
- ★ Набор иллюстраций, интерактивных рисунков, анимаций, видеофрагментов;
- ★ Конструктор (инструмент, позволяющий учителю и ученику делать пометки, записи, чертежи поверх учебного материала)

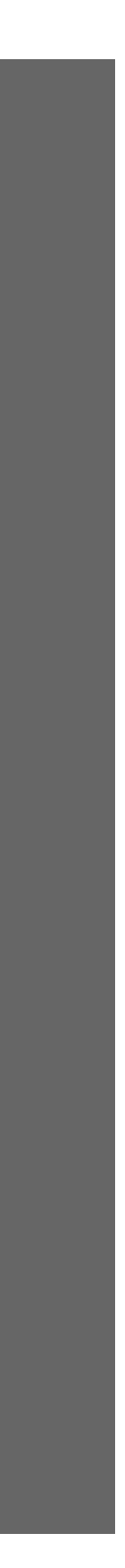

#### **ИНТЕРАКТИВНАЯ ОПОРНАЯ СХЕМА**

## наглядное многоуровневое отображение когнитивной схемы, формирование которой является целью определенного

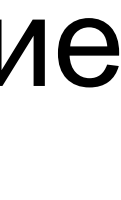

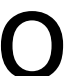

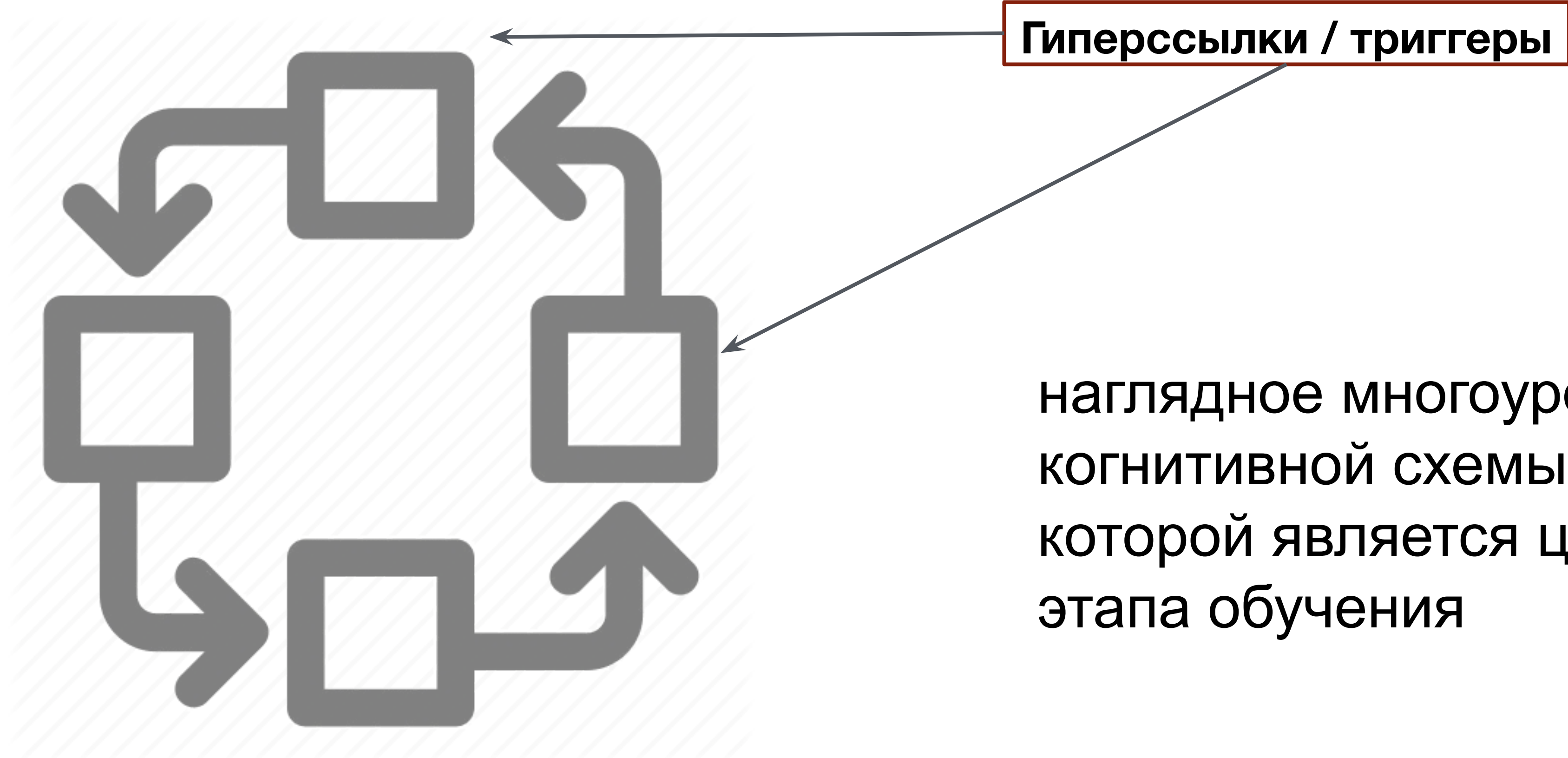

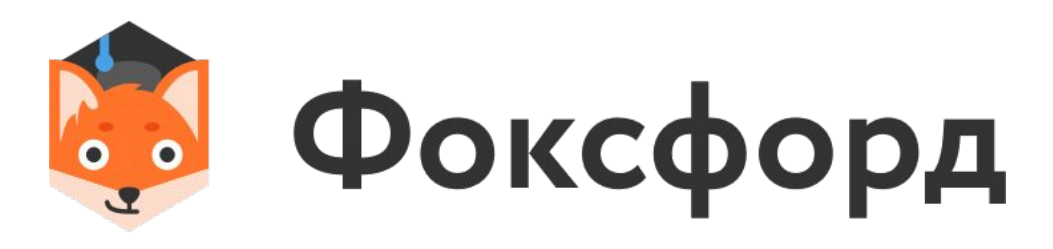

### **ИНТЕРАКТИВНЫЙ ОПОРНЫЙ КОНСПЕКТ**

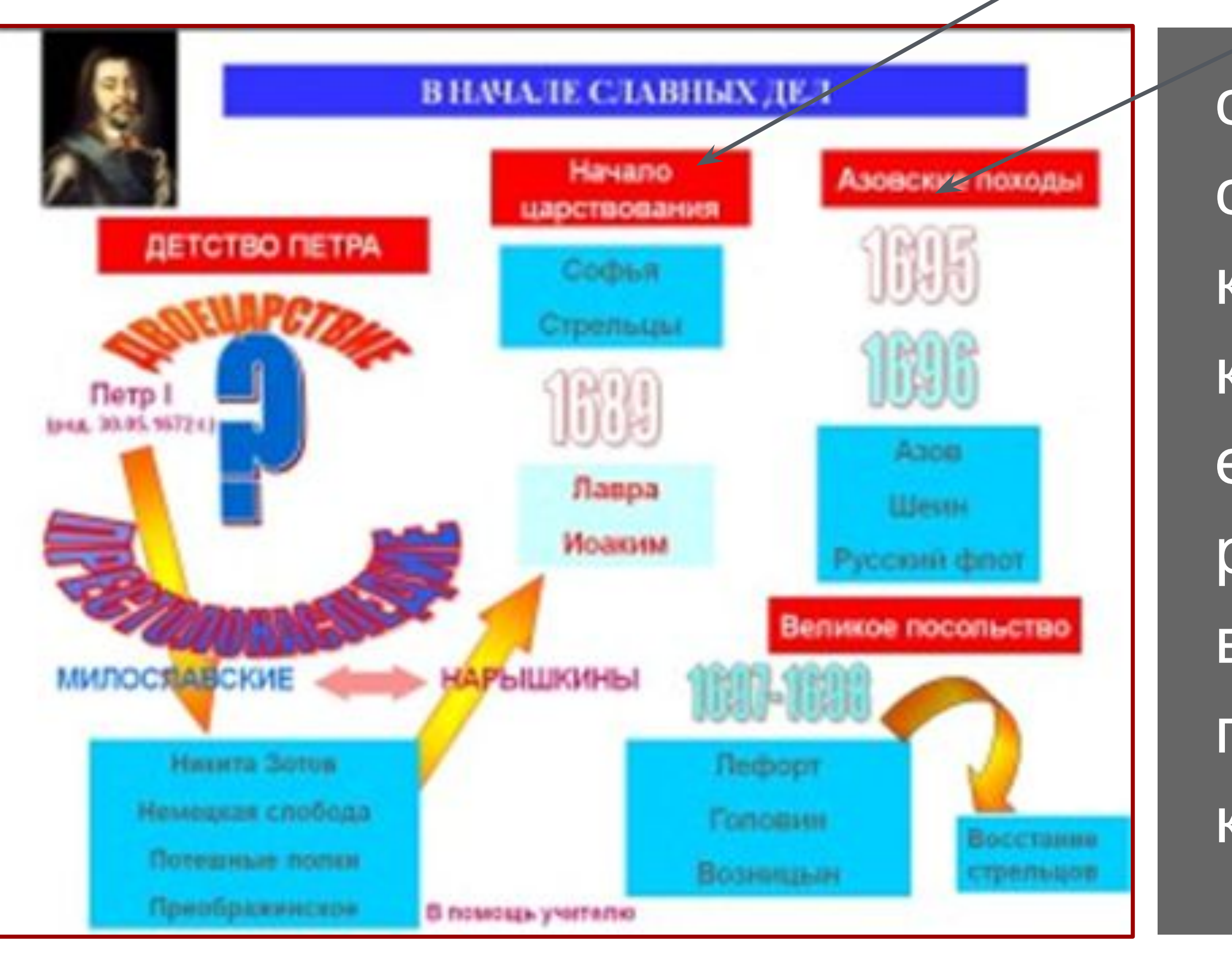

сокращенная многоуровневая символическая *гипертекстовая* запись крупного блока изучаемого материала, в которой отражены подлежащие усвоению единицы информации, представлены различные связи между ними, а также введены знаки, напоминающие о примерах, опытах, привлекаемых для конкретизации абстрактного материала.

**Гиперссылки / триггеры**

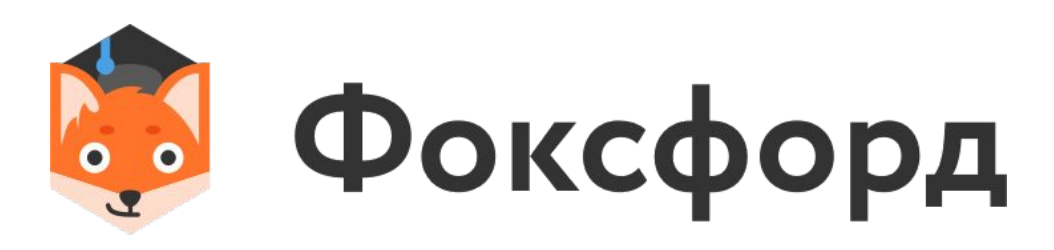

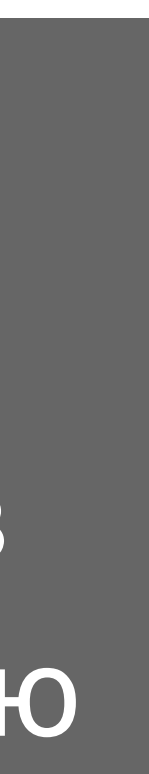

#### визуальное представление учебного материала, новых знаний, которые не требуют дополнительных комментариев и позволяют находить дополнительные смыслы

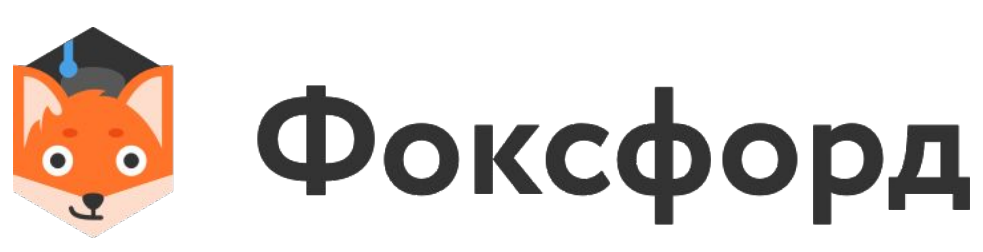

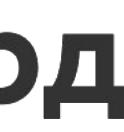

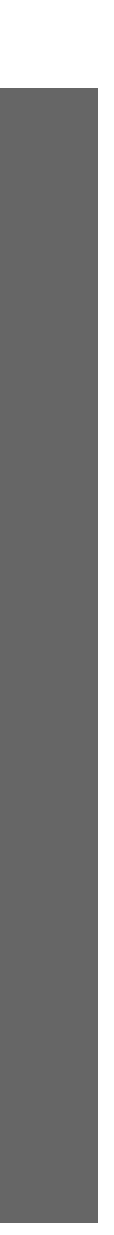

#### **ОБРАЗОВАТЕЛЬНАЯ ИНФОГРАФИКА**

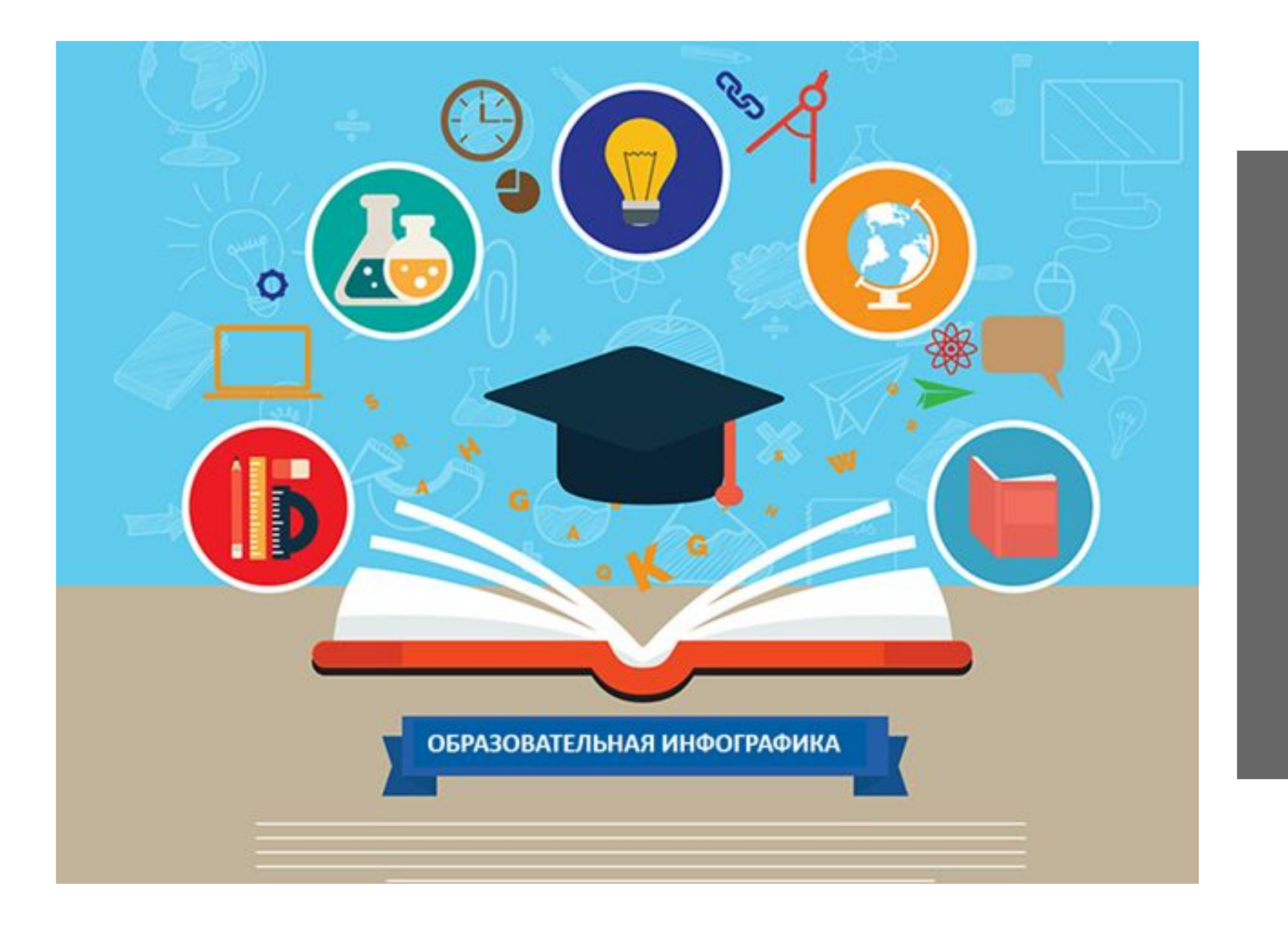

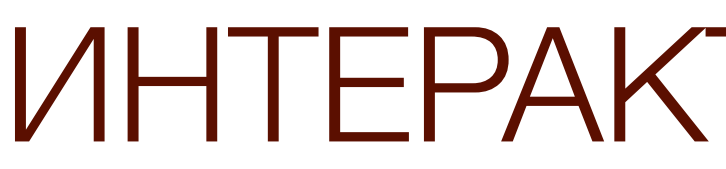

#### ИНТЕРАКТИВНАЯ ИНФОГРАФИКА

#### **ИНТЕРАКТИВАЯ КАРТА**

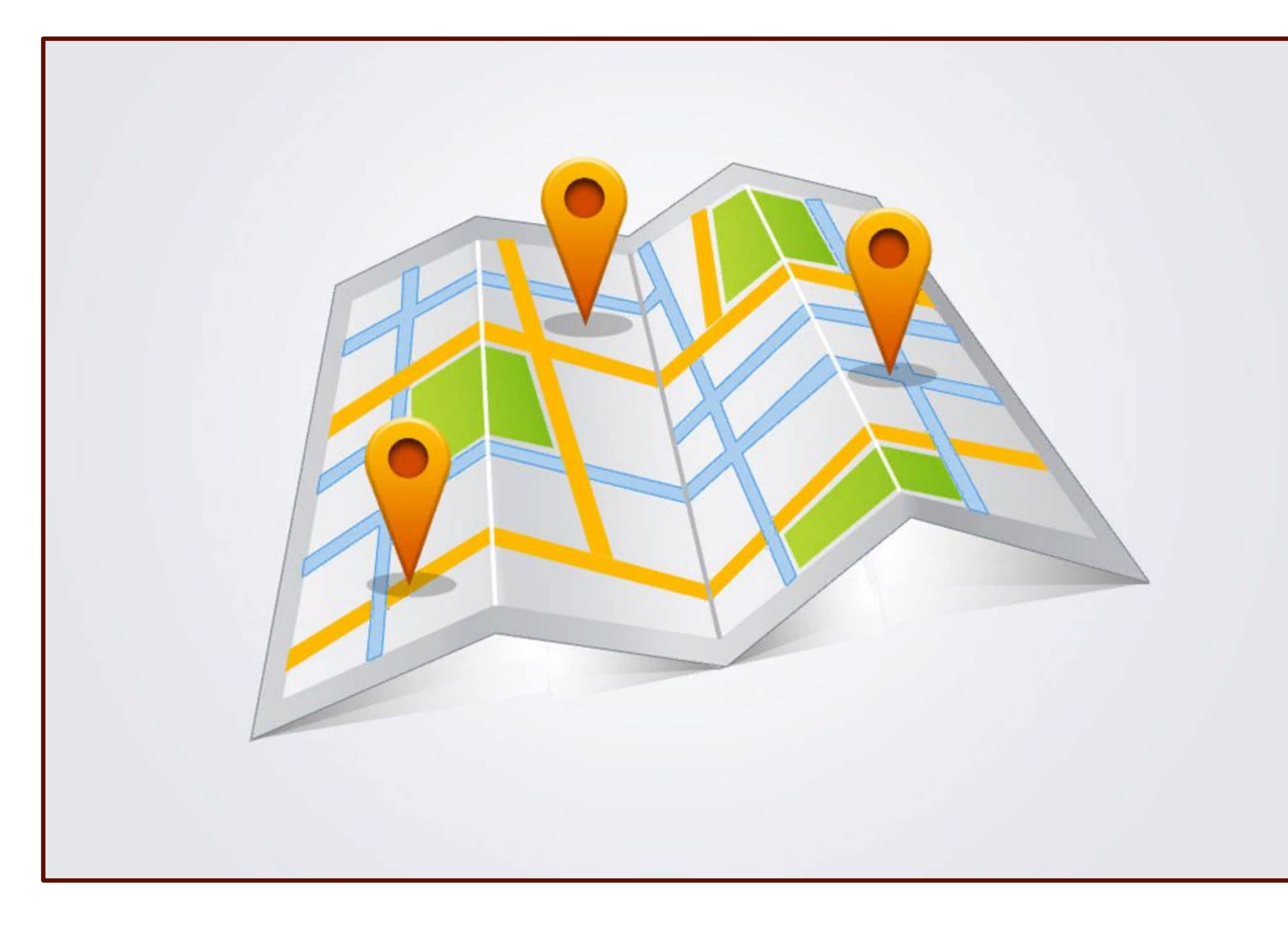

многоуровневая электронная дидактическая единица, позволяющая организовать диалог учащегося с заложенной в ряд слоёв визуальной информацией

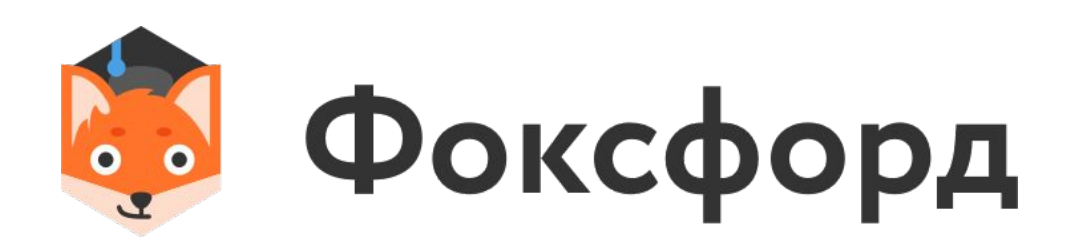

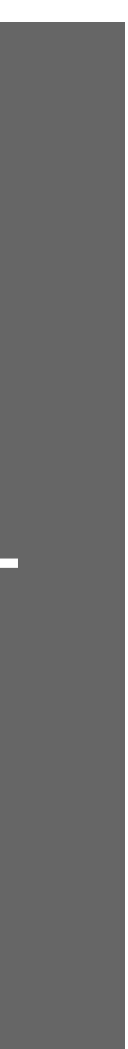

#### **ИНТЕРАКТИВАЯ СТЕНА**

рабочее пространство для оперативного размещения разнохарактерных образовательных ресурсов

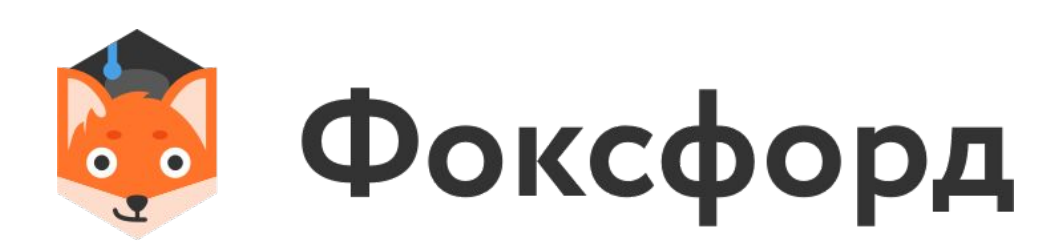

#### **ИНТЕРАКТИВАЯ CTEHA**

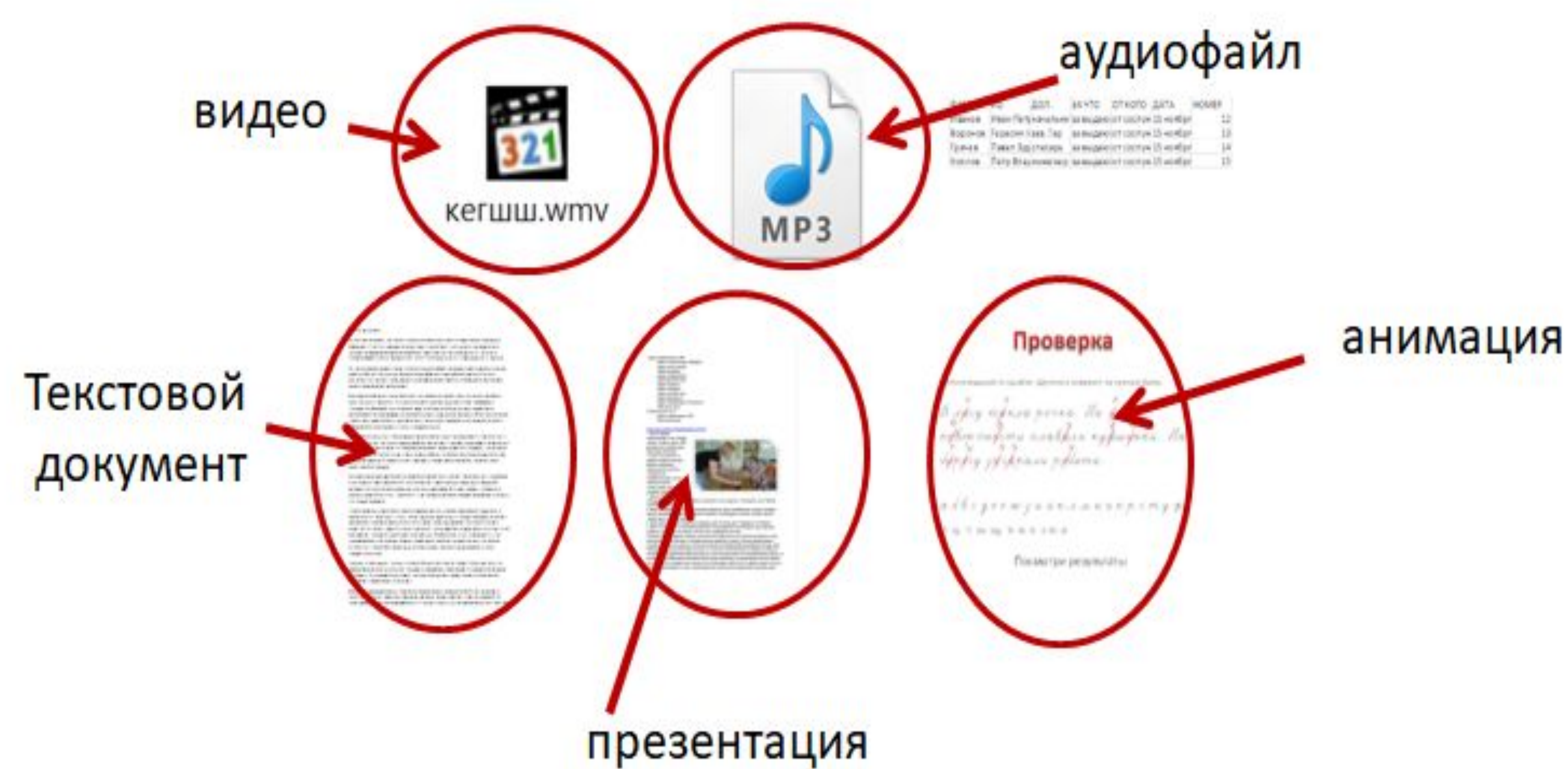

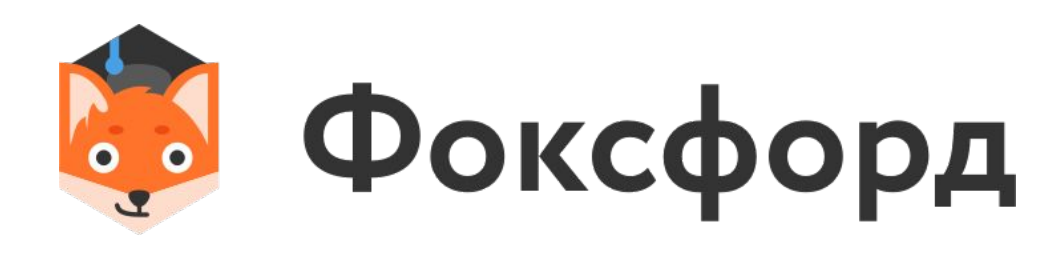

#### **ИНТЕРАКТИВАЯ CTEHA**

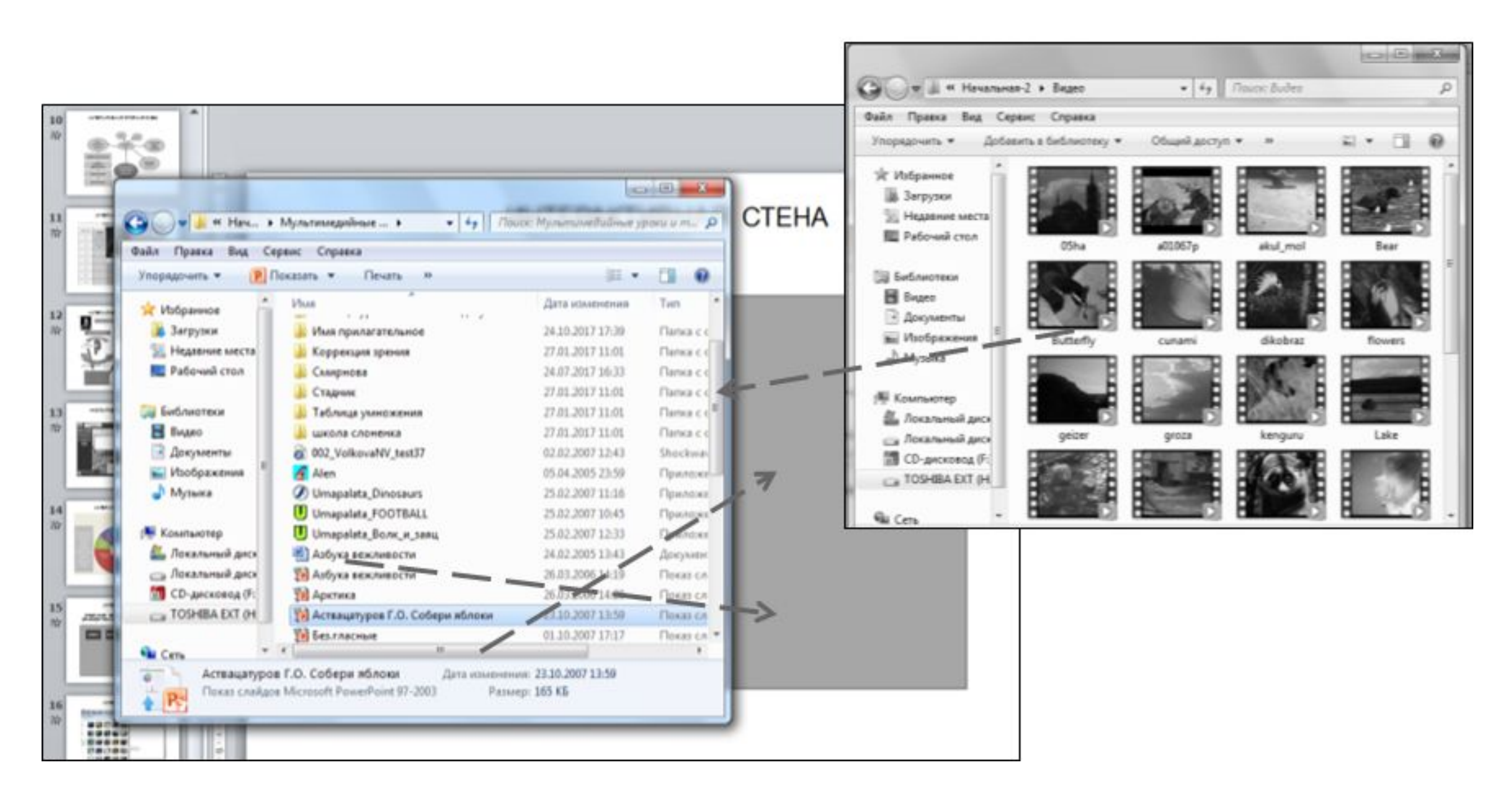

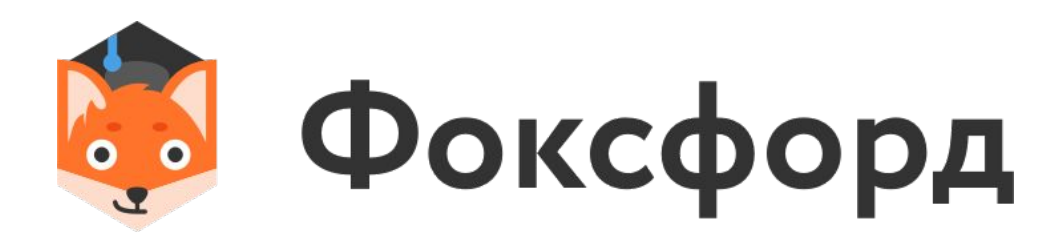

### Инструменты технологии смешанного обучения

#### **СМЕШАННОЕ ОБУЧЕНИЕ**

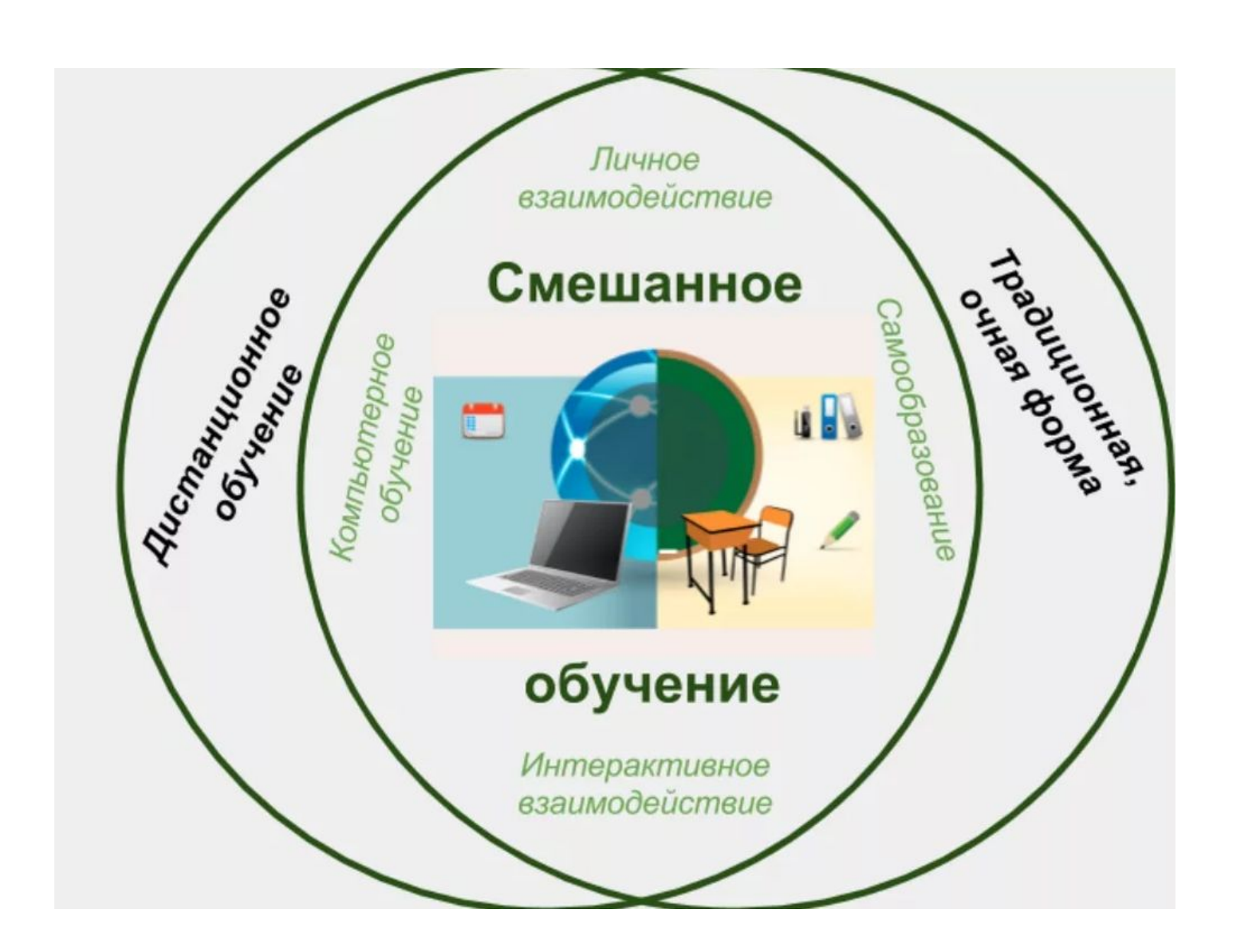

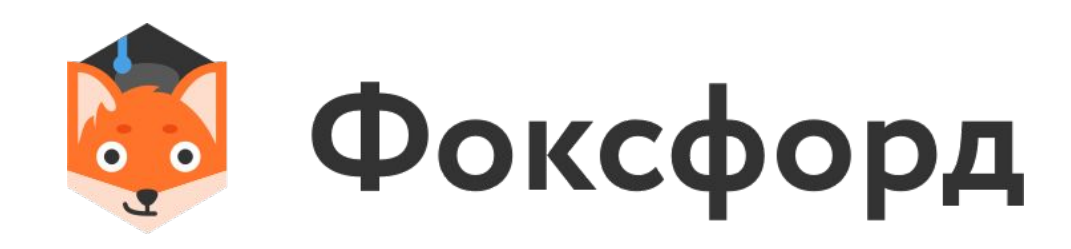

(англ. *"Blended Learning"*) сочетание традиционных форм аудиторного обучения с элементами электронного обучения, в котором используются специальные информационные технологии

### **ИНТЕРАКТИВНЫЙ РАБОЧИЙ ЛИСТ**

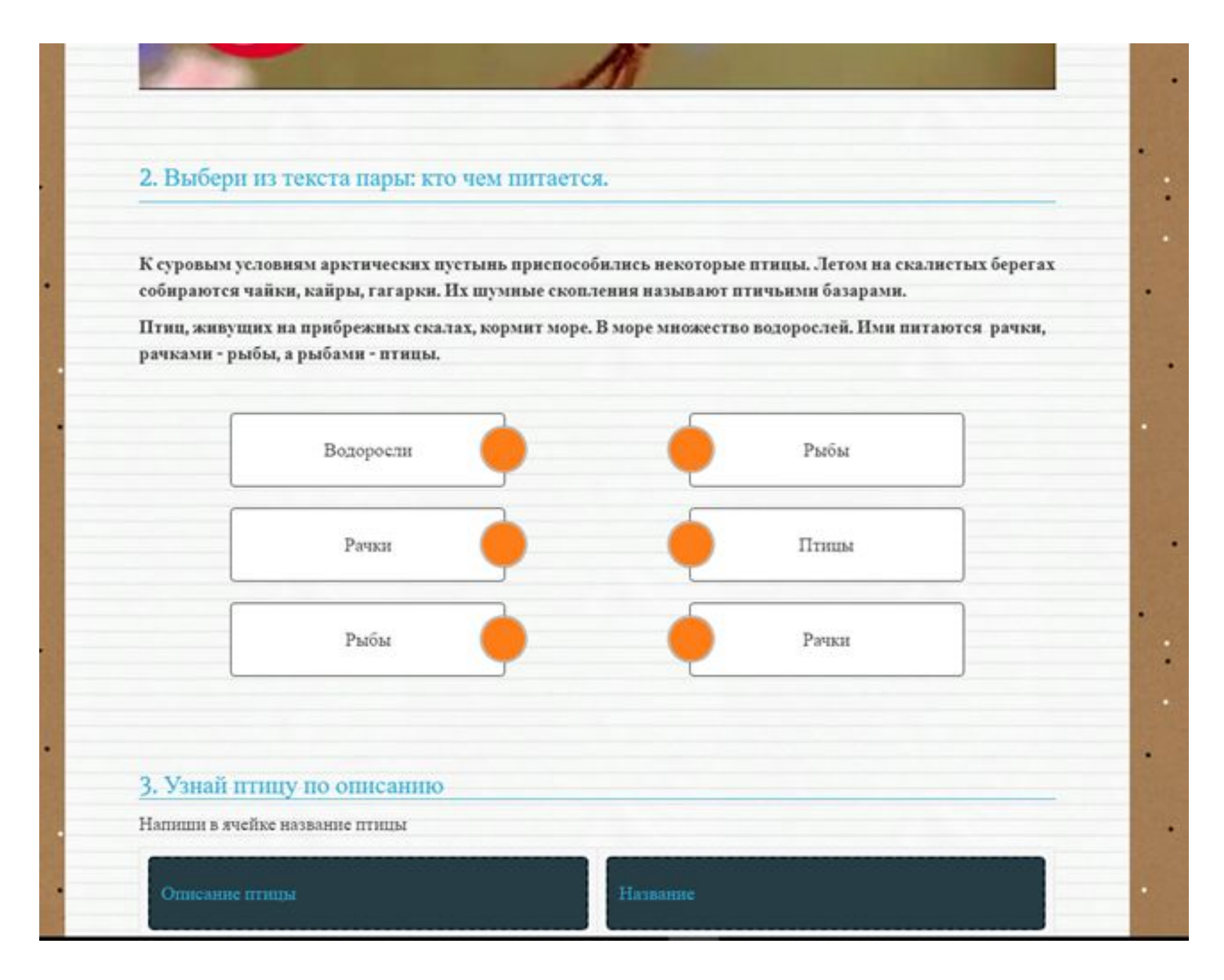

цифровое средство организации учителем учебной деятельности обучающихся с помощью облачных сервисов и вебинструментов

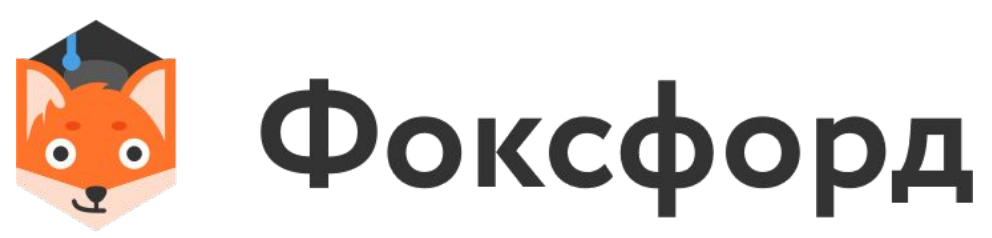

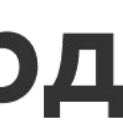

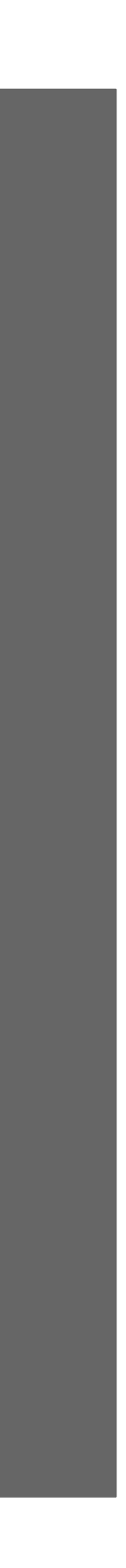

#### ИНДИВИДУАЛИЗАЦИЯ УЧЕБНОЙ ДЕЯТЕЛЬНОСТИ

# **ИНТЕРАКТИВНОЕ**

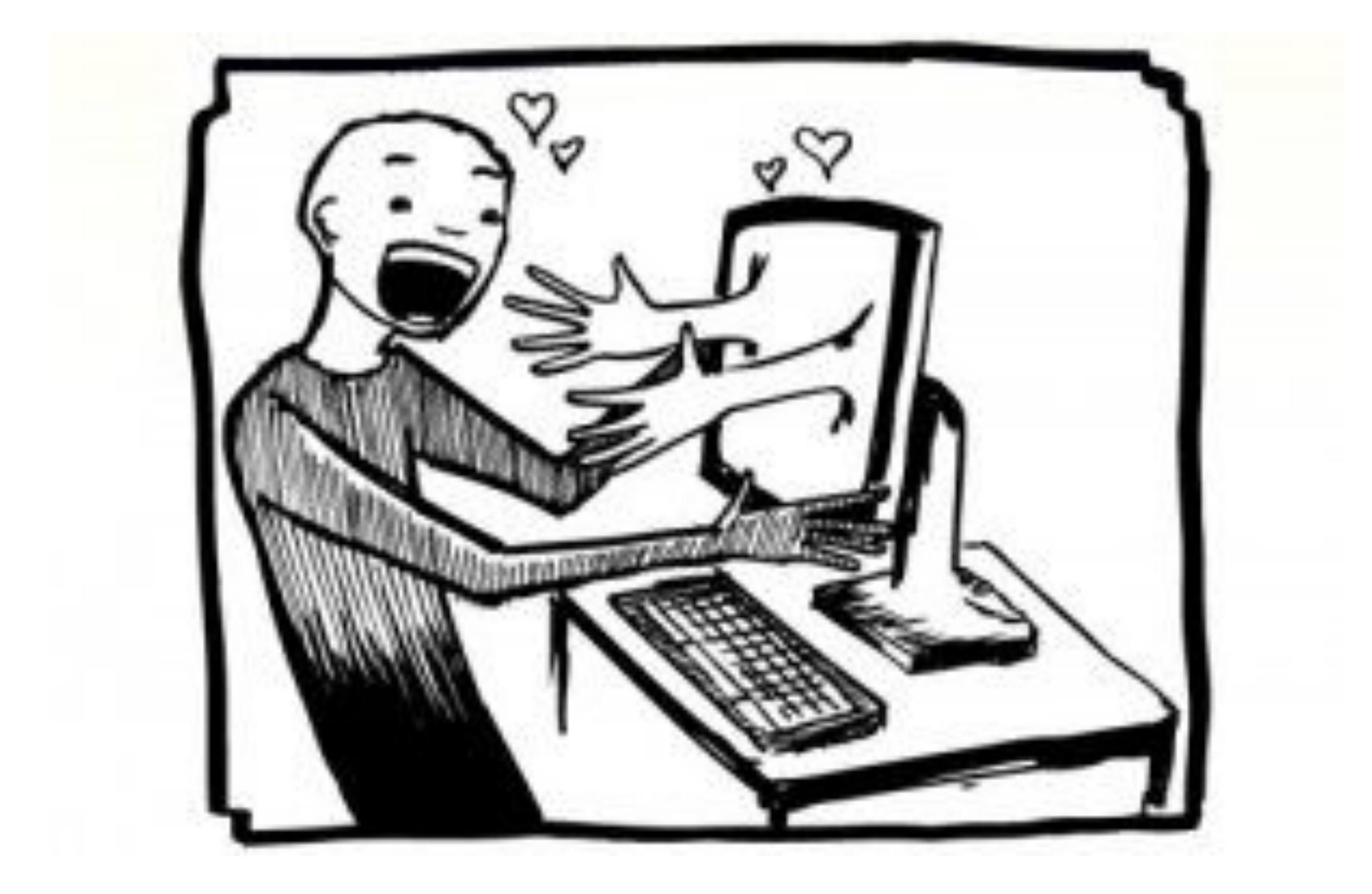

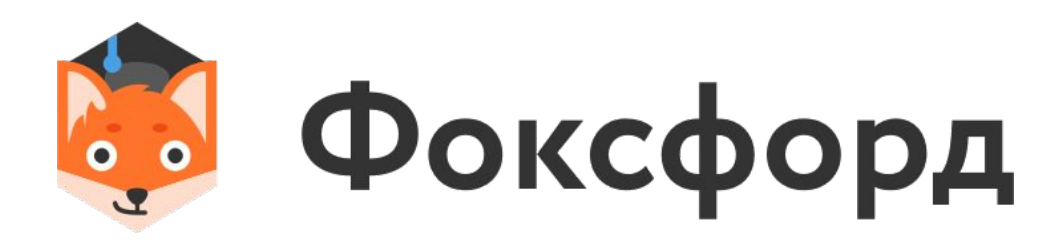

- **ВИДЕО сопровождение видео текстом,** 
	- вопросами,
	- тестами;
	- соблюдение высокого темпа обучения;
	- оперативная обратная связь с обучаемыми.

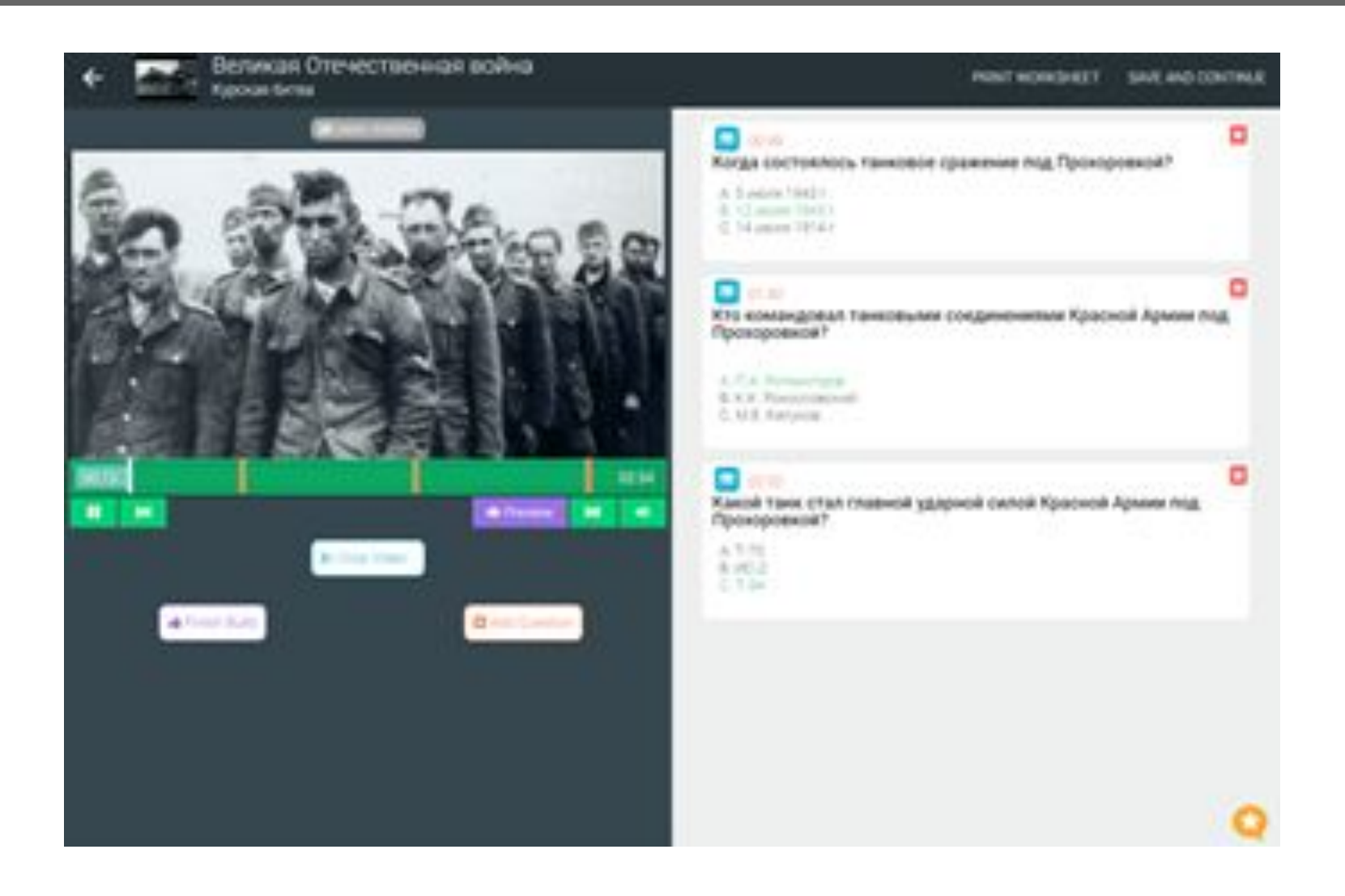

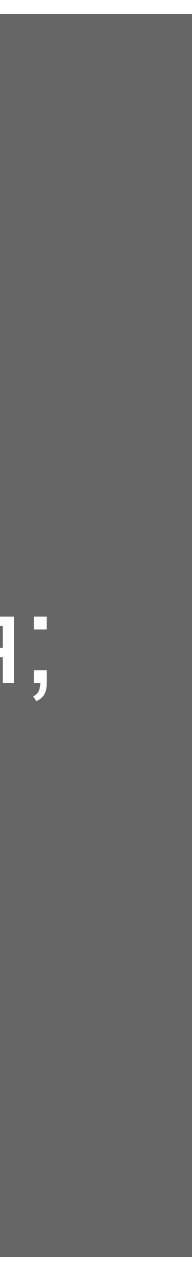

#### ИНСТРУМЕНТЫ ФОРМИРУЮЩЕГО ОЦЕНИВАНИЯ

• определение индивидуальных достижений каждого обучающегося

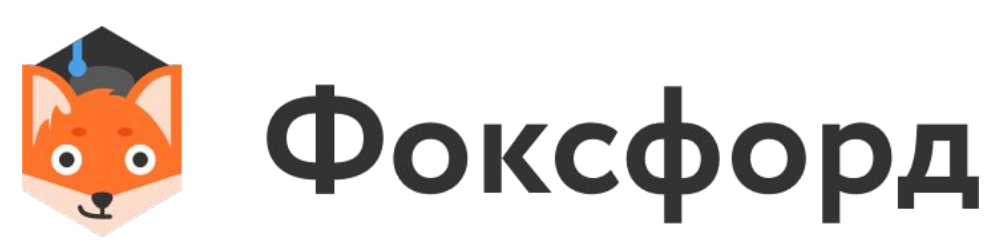

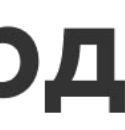

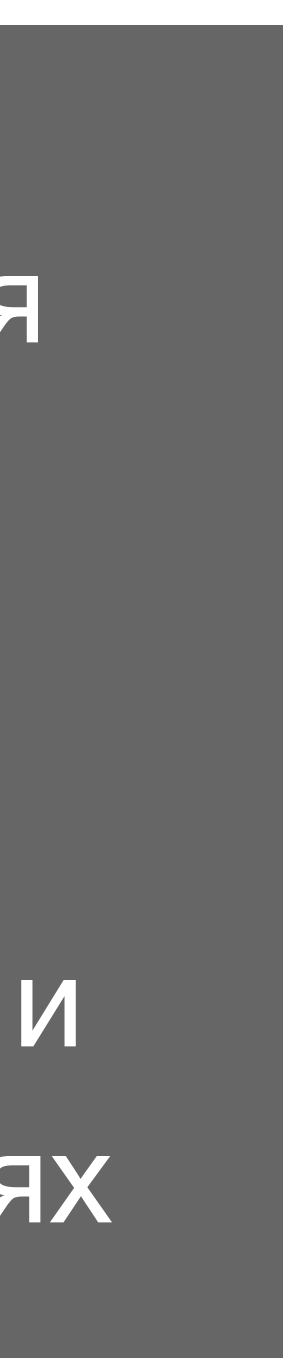

- получение и анализ результатов
- оперативная обратная связь

преподавания учителя

• принятие решений о предстоящих и последующих обучающих действиях

### **ФОРМИРУЮЩЕЕ ОЦЕНИВАНИЕ**

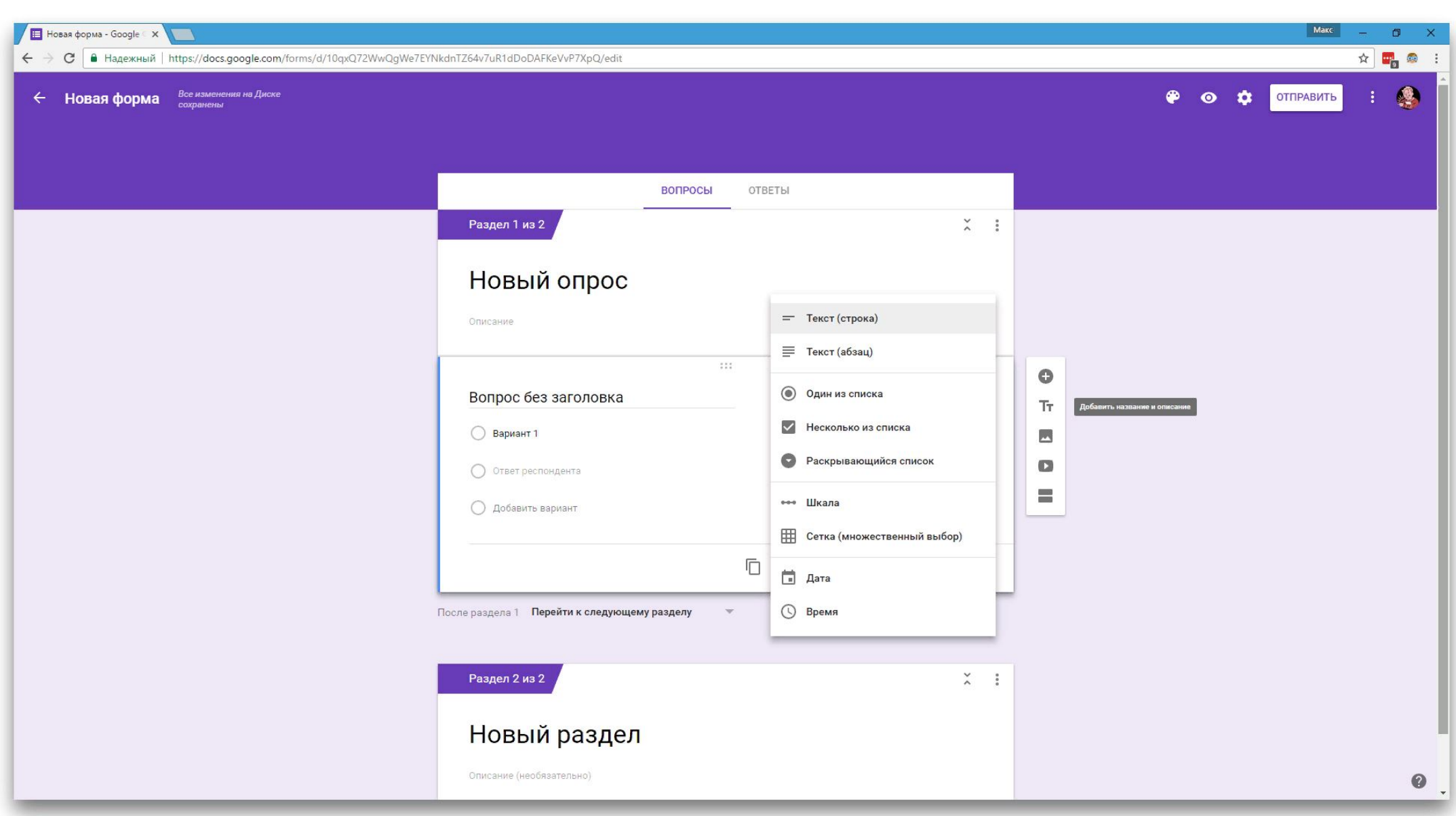

#### Microsoft Forms, Google Forms, системы голосования, тестеры

#### **ФОРМИРУЮЩЕЕ ОЦЕНИВАНИЕ**

#### ★ бесплатность, интерактивность, привлекательность, оперативность, обратная связь, разнообразие

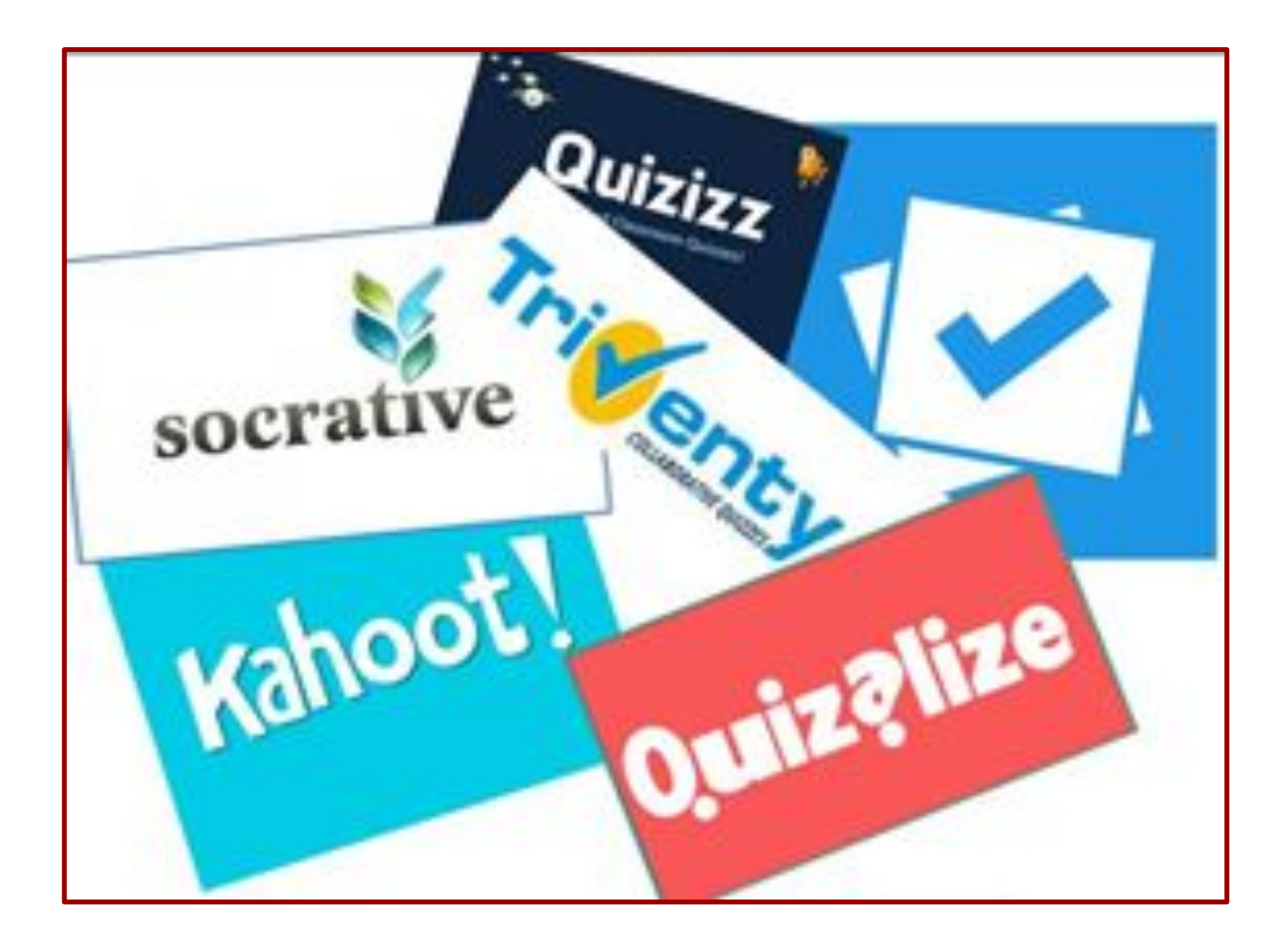

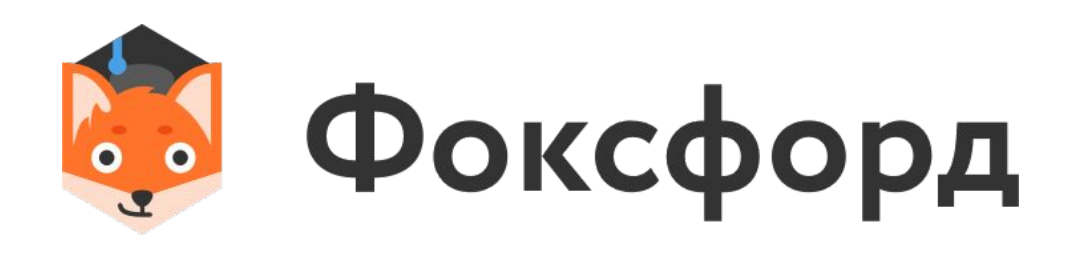

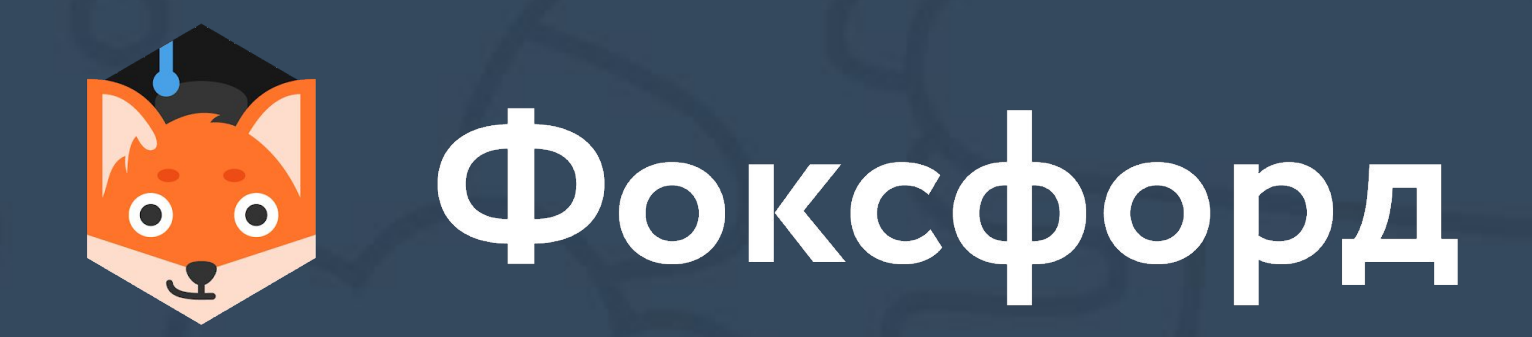

# Вопросы эксперту

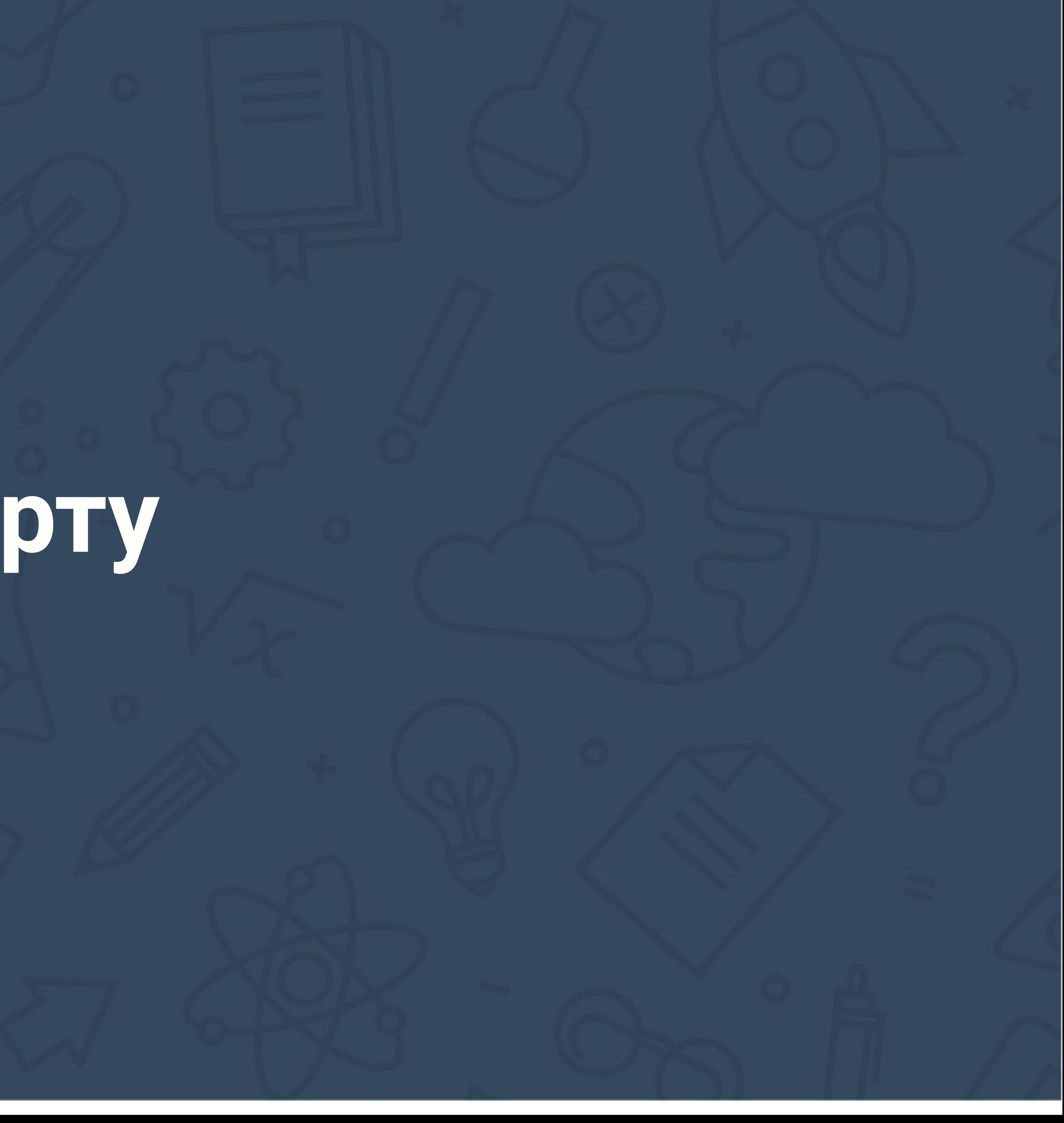

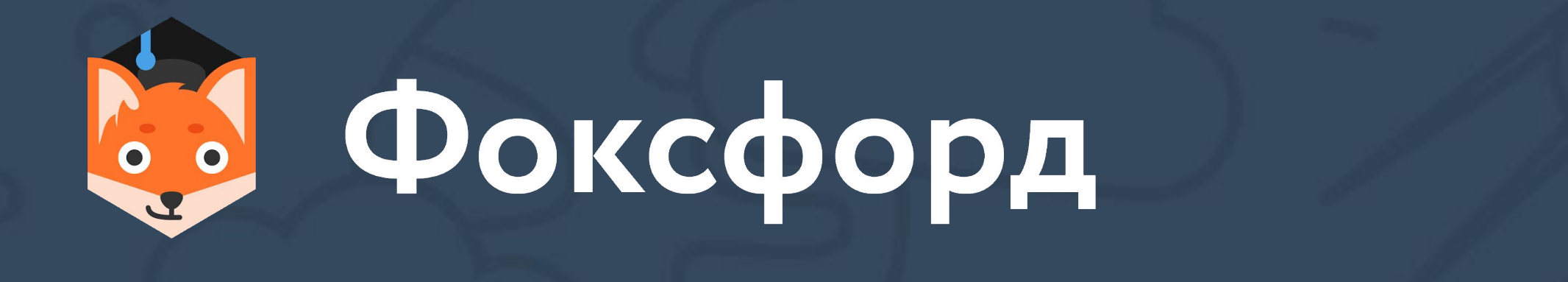

# **ТЕХНОЛОГИЧЕСКИЙ ИНСТРУМЕНТАРИЙ ЦИФРОВОГО УЧИТЕЛЯ**

**КУРС ПОВЫШЕНИЯ КВАЛИФИКАЦИИ (72 Ч)**

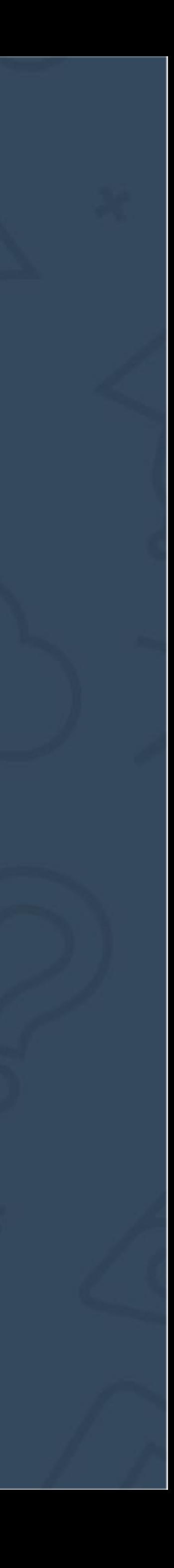

# Зачем проходить этот курс?

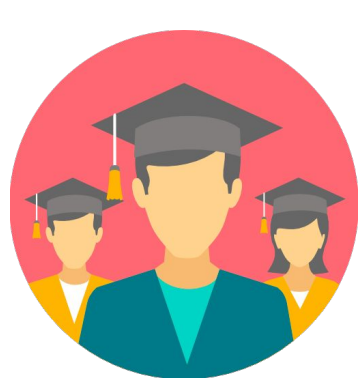

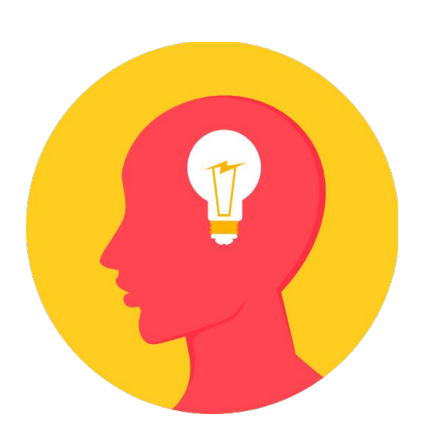

Курсов повышения квалификации раз в 3 года крайне мало

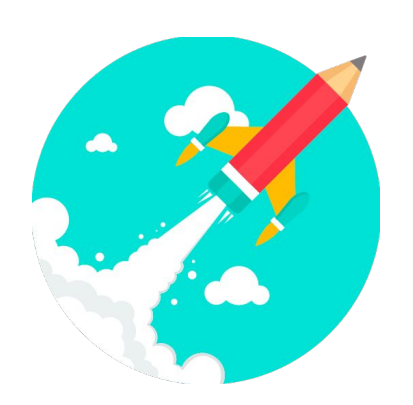

обновляется

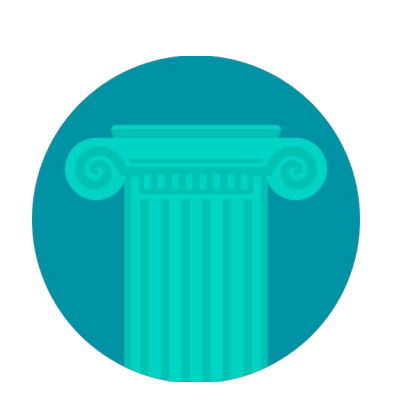

Цифровые инструменты существенно влияют на качество обучения

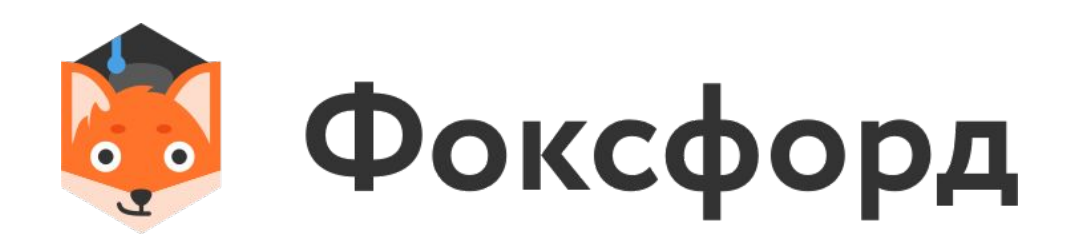

#### Новой цифровой школе должен соответствовать цифровой учитель

#### Цифровой инструментарий образовательных технологий стремительно

#### **Тема Описание**

# Учебный план курса

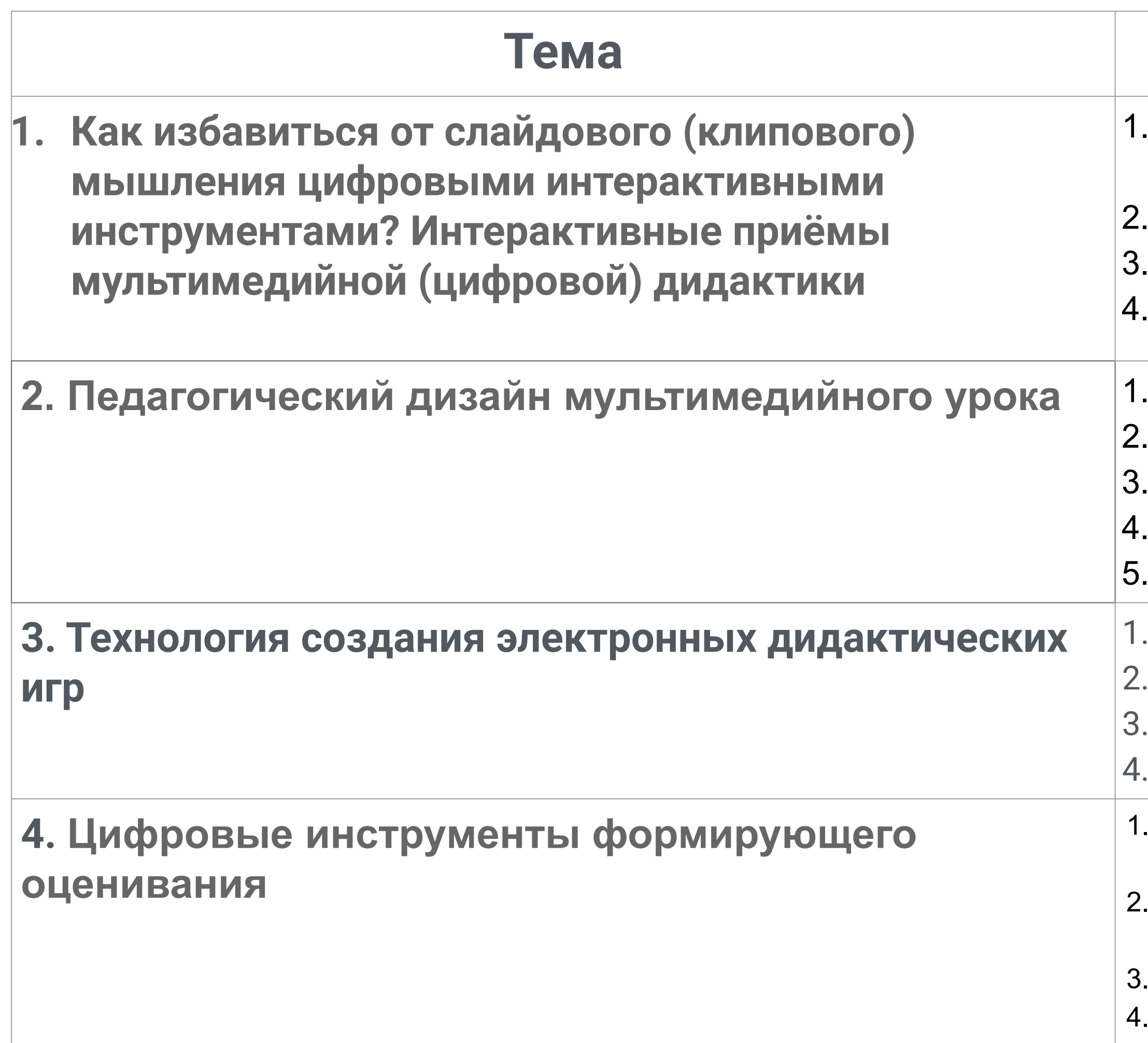

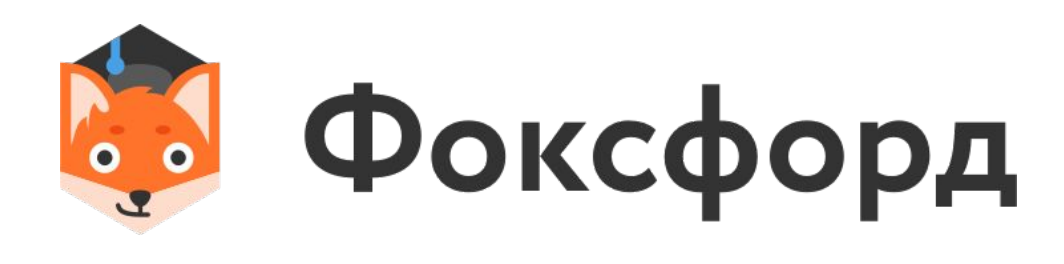

- 1. Признаки слайдового мышления. Интерактивность как эффективная альтернатива слайдового (клипового мышления) 2. Как добиться целостности восприятия учебной информации? Принципы конструирования диосцены мультимедийного занятия. 4. Интерактивные приёмы цифровой (мультимедийной) дидактики.
- **2. Педагогический дизайн мультимедийного урока** 1. Системный подход к планированию мультимедийных занятий
- 2. Основные требования к сценарному описанию
- Режиссура мультимедийного занятия
- 4. Учебный эпизод как дидактическая единица
- 5. Критерии качества мультимедийного занятия
- Основные виды цифровых дидактических игр
- Организационные и методические требования к их проведению
- Понятия «сценарий» и «режиссура» игры
- Основные конструкторы и шаблоны по созданию цифровых дидактических игр.
- 1. Проблемы практической реализации формирующего оценивания в школе. Неизбежность использования цифровых инструментов.
- 2. Организация обратного дизайна цифровыми инструментами. Особенности и задачи предварительного тестирования.
- 3. Инструменты аналитической деятельности учителя.
- 4. Онлайн сервисы и конструкторы тестирования.

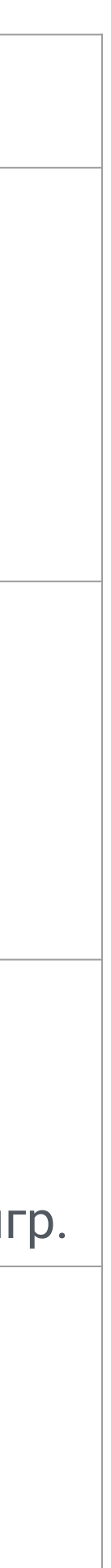

# Учебный план курса

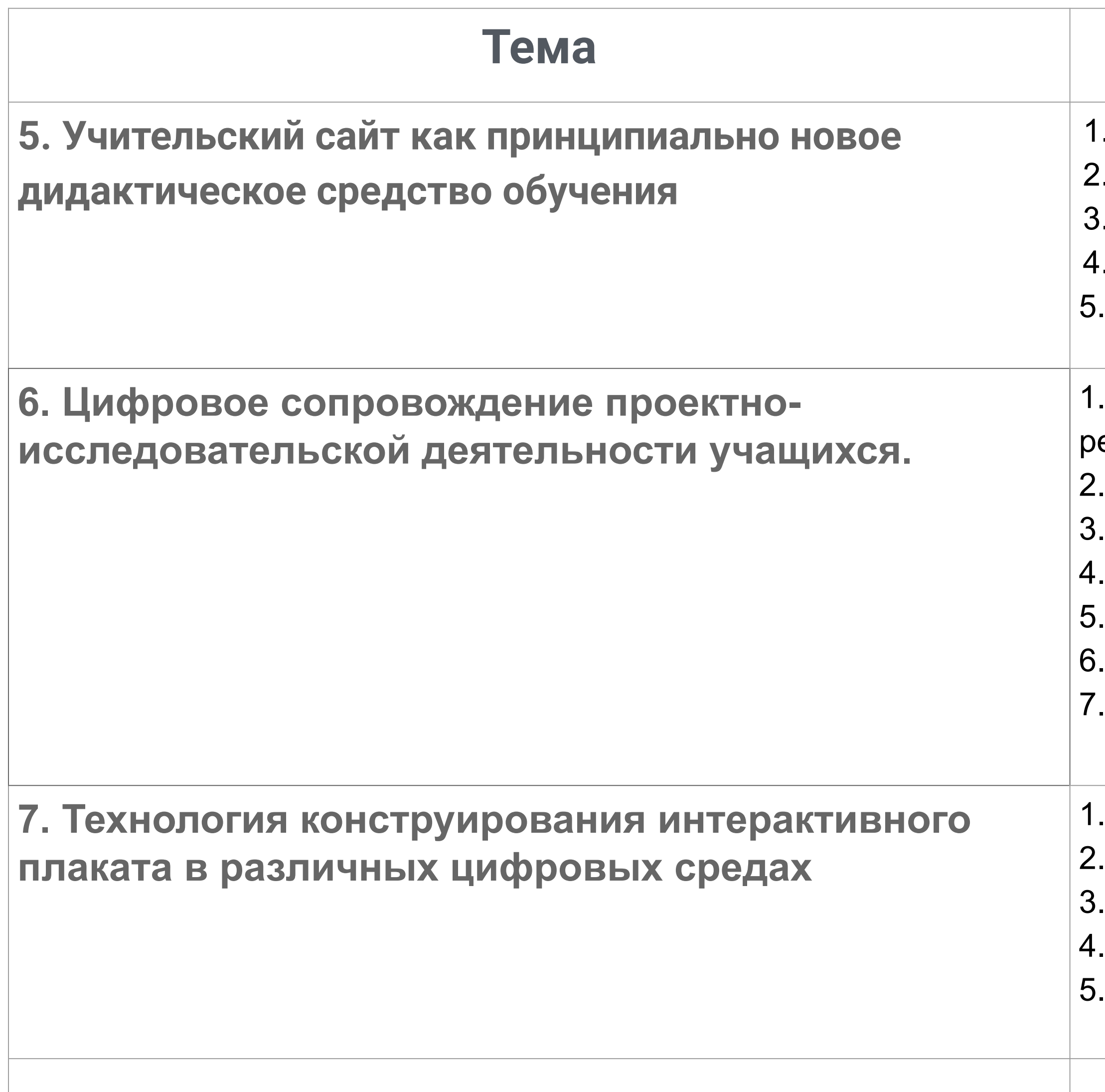

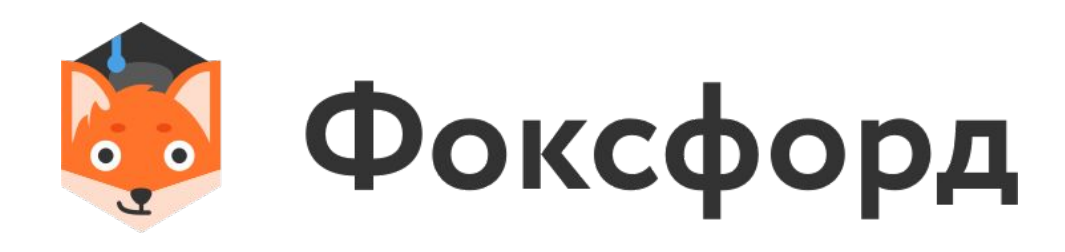

#### Описание

- Основные требования к учительскому сайту.
- Создание кратковременных авторских интернет-ресурсов.
- Основные критерии качества учительского сайта.
- Основные этапы создания эффективного авторского интернет-ресурса.
- Основные инструменты интерактивности учительских интернет-проектов.

Основные проблемы проектно-исследовательской деятельности и пути их ешения.

- Информационная поддержка в работе над проектами.
- Информационные источники проектной деятельности.
- Основные цифровые инструменты работы над проектами.
- Информационно-проектная среда в работе над мега-проектами.
- Работа с виртуальными лабораториями.
- Инструменты социализации ученических проектов.

Виды интерактивных плакатов.

- Основные характеристики цифрового интерактивного плаката.
- Структура интерактивного плаката.
- Создание интерактивного плаката средствами PowerPoint.
- Создание интерактивного плаката средствами онлайн конструкторов

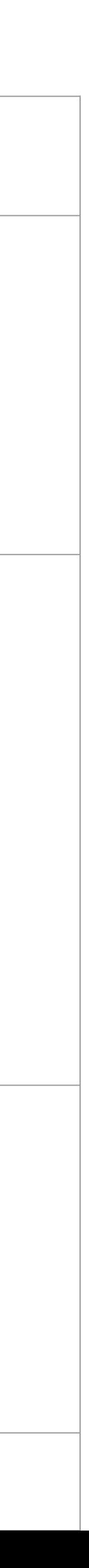

#### **Тема Описание**

- 1. Особенности образовательной инфографики.
- Этапы конструирования.
- 3. Особенности интерактивной образовательной инфографики.
- бонструкторы, инструменты инфографики.
- 1. Дидактические требования к конструированию ИРЛ.
- 2. Цели и задачи учителя, решаемые с помощью ИРЛ.
- 3. Цели и задачи ученика при работе с ИРЛ.
- -ипология интерактивных рабочих листов.
- ехнология создания интерактивных рабочих листов с помощью офисных иложений (Word, Excel, PowerPoint).
- ехнология конструирования ИРЛ на основе онлайн сервисов:
- **10. Технология создания учебного видео.** 1. Основные преимущества учебного видео.
- 2. Дидактические требования к образовательным видересурсам.
- Интерактивное видео как важнейший фактор эффективности.
- Как эффективно использовать образовательный контент YouTube
- 5. Инструменты разработки видеоконтента для реализации эффективного бразовательного процесса:

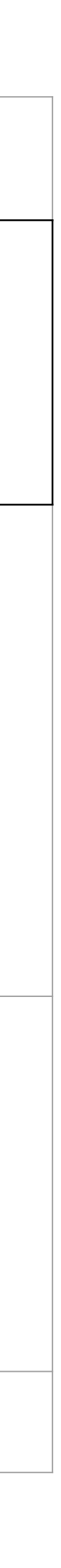

# Учебный план курса

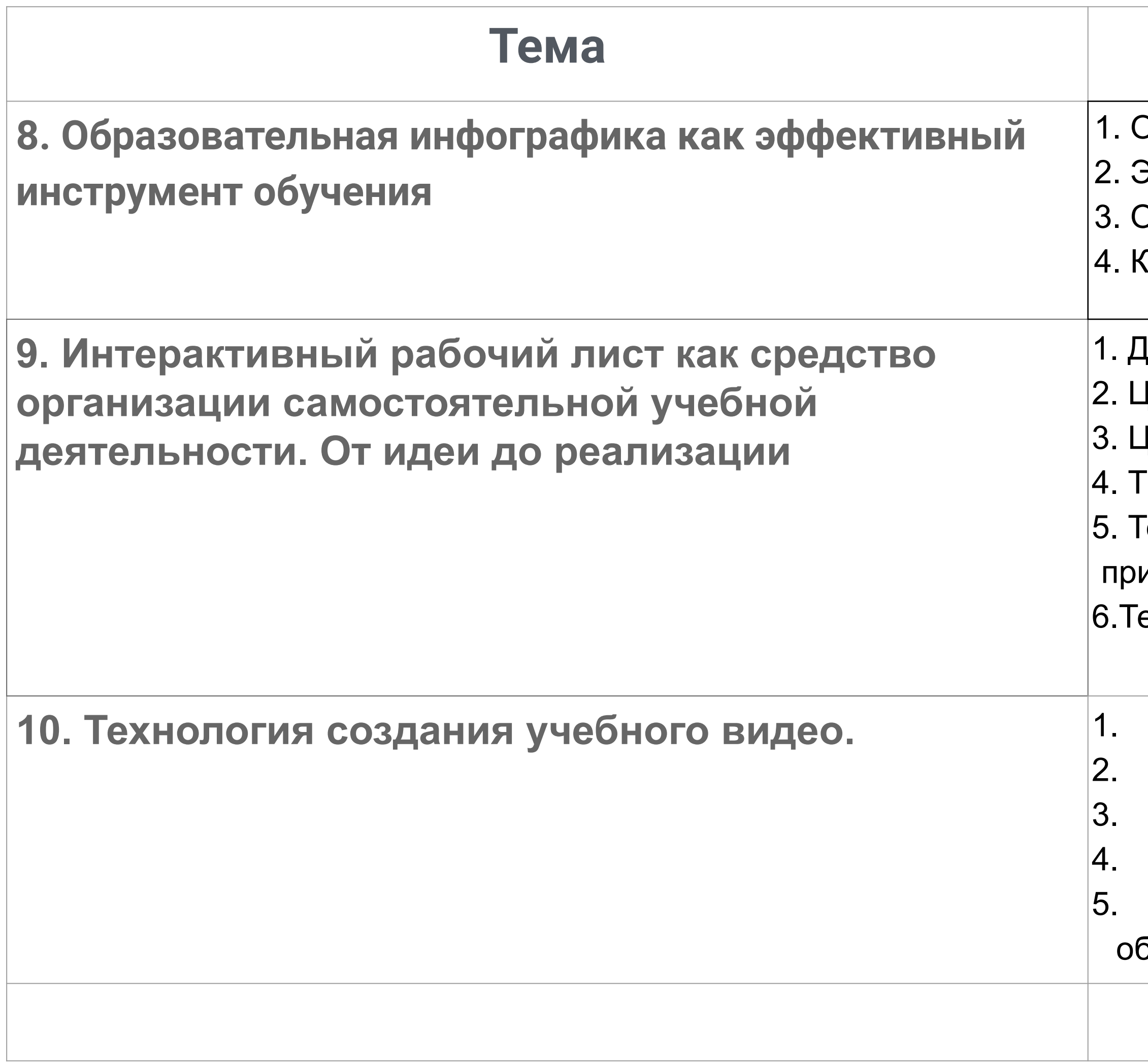

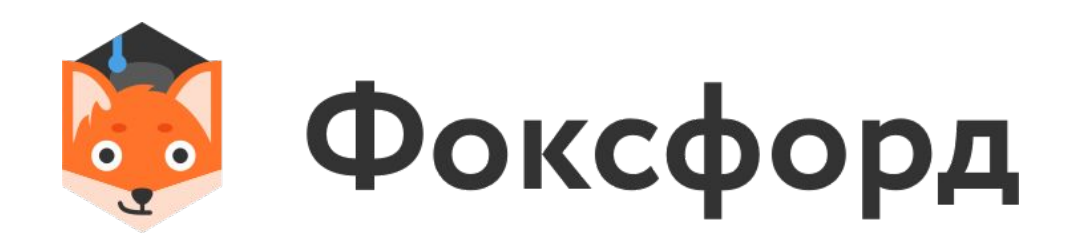

#### **Тема Описание**

- 1. Дидактические основы смешанного обучения.
- Технология создания основных интерактивных укрупнённых дидактических диниц.
- 3. Интерактивный рабочий лист как средство организации самостоятельной чебной деятельности.
- 4. Основные инструменты эффективной обратной связи.
- 5. Планирование результатов смешанного обучения.
- иёмы индивидуализации смешанного обучения.

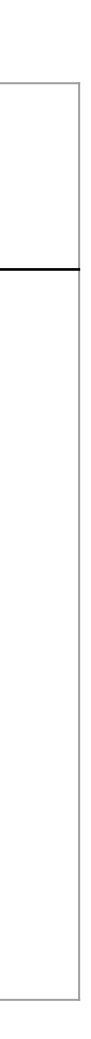

# Учебный план курса

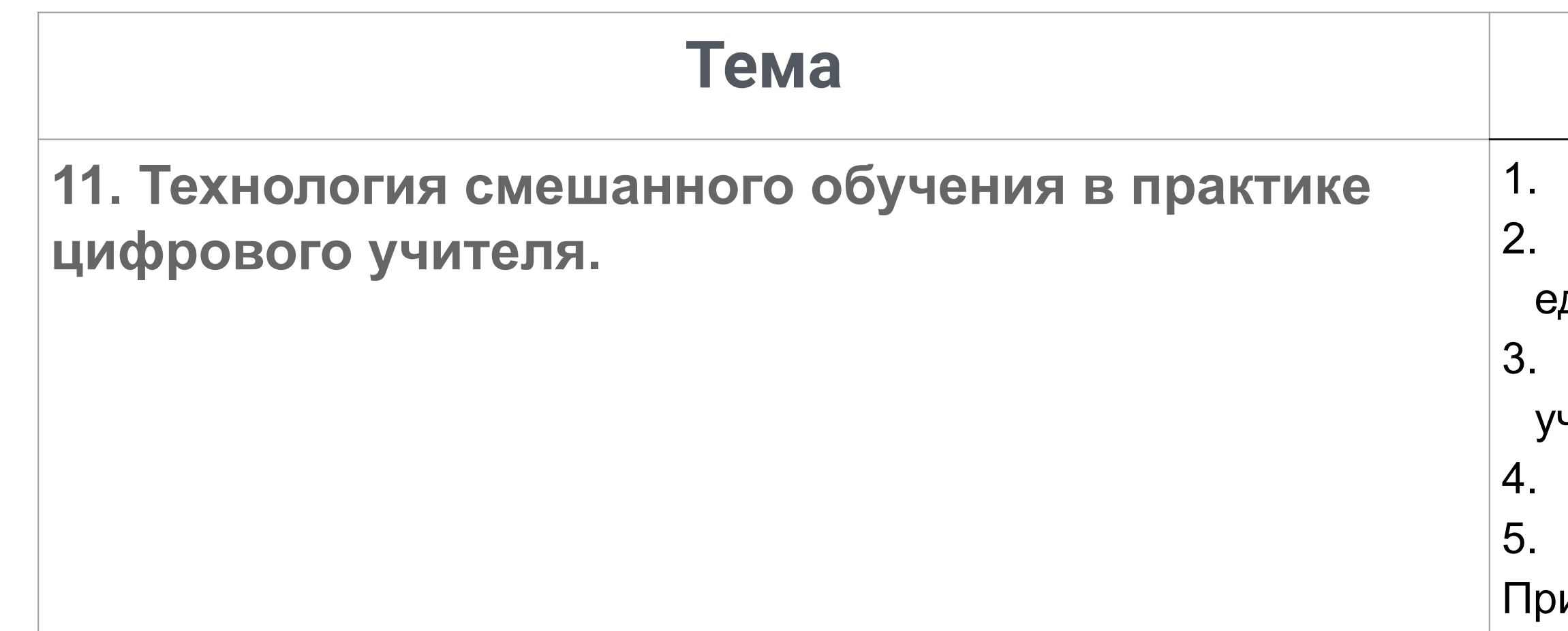

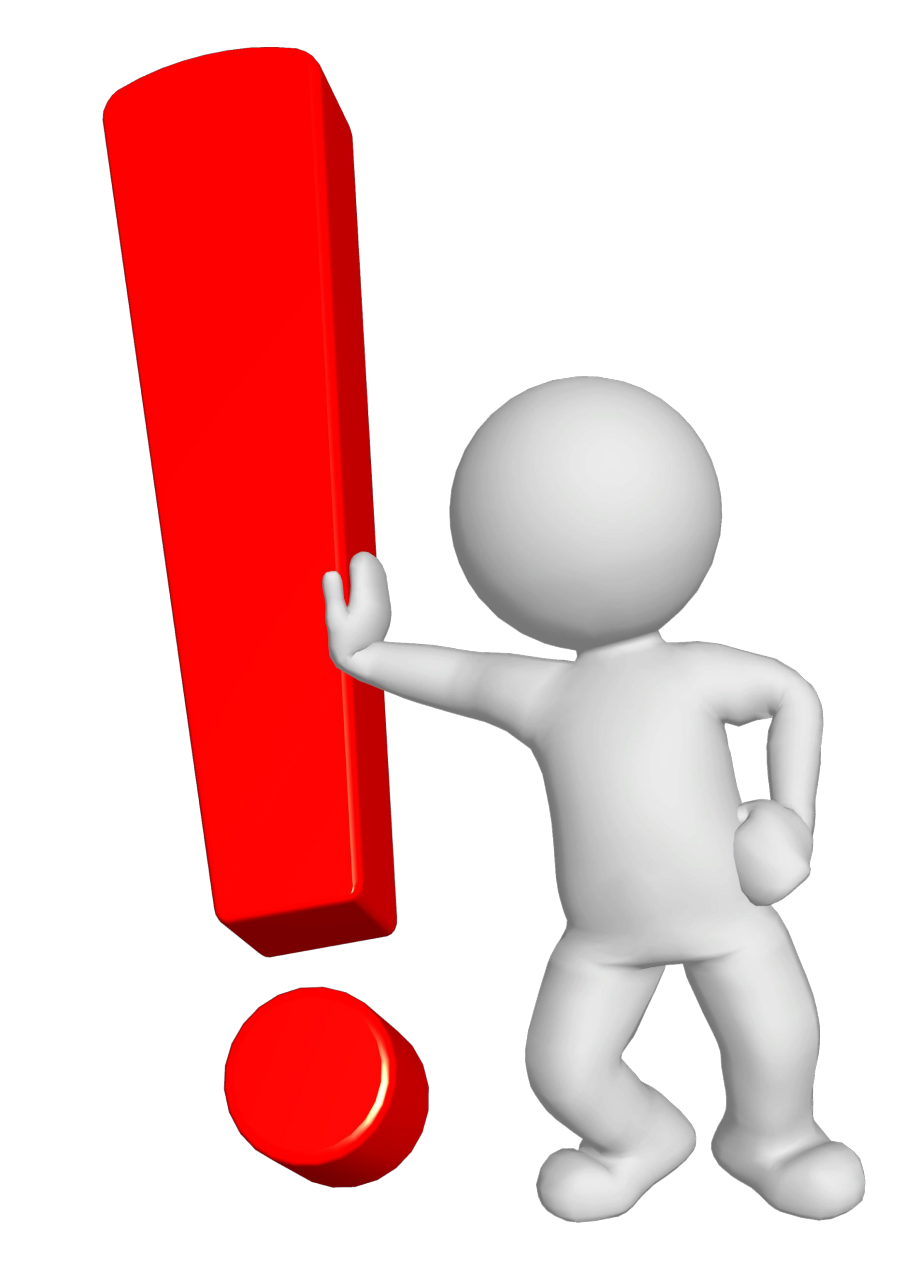

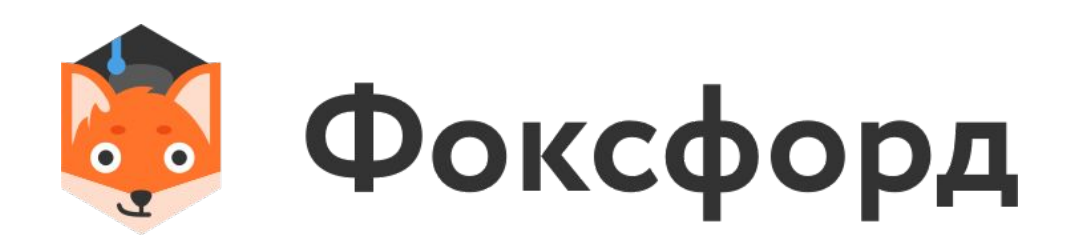

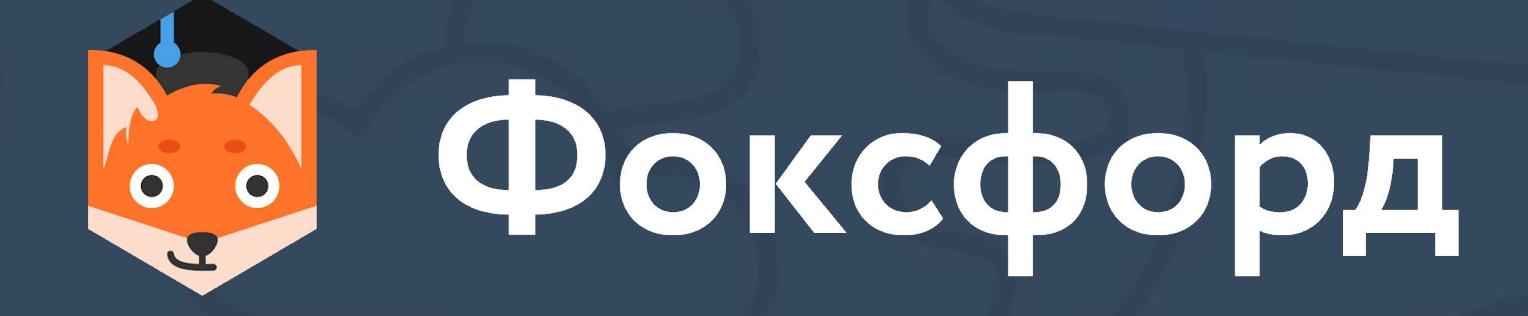

Спасибо за внимание! Записаться на курс можно по ссылке или на странице открытого занятия

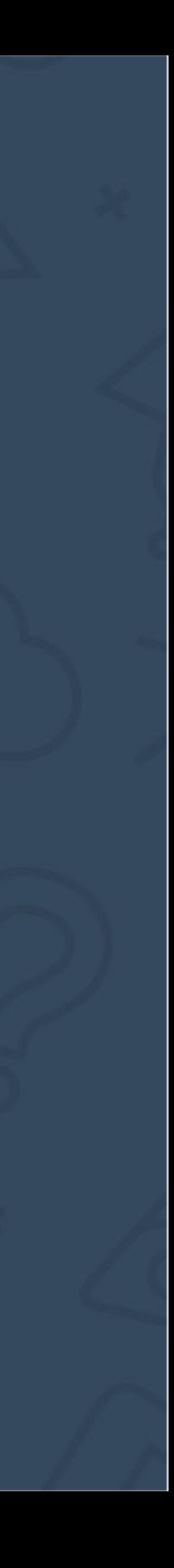